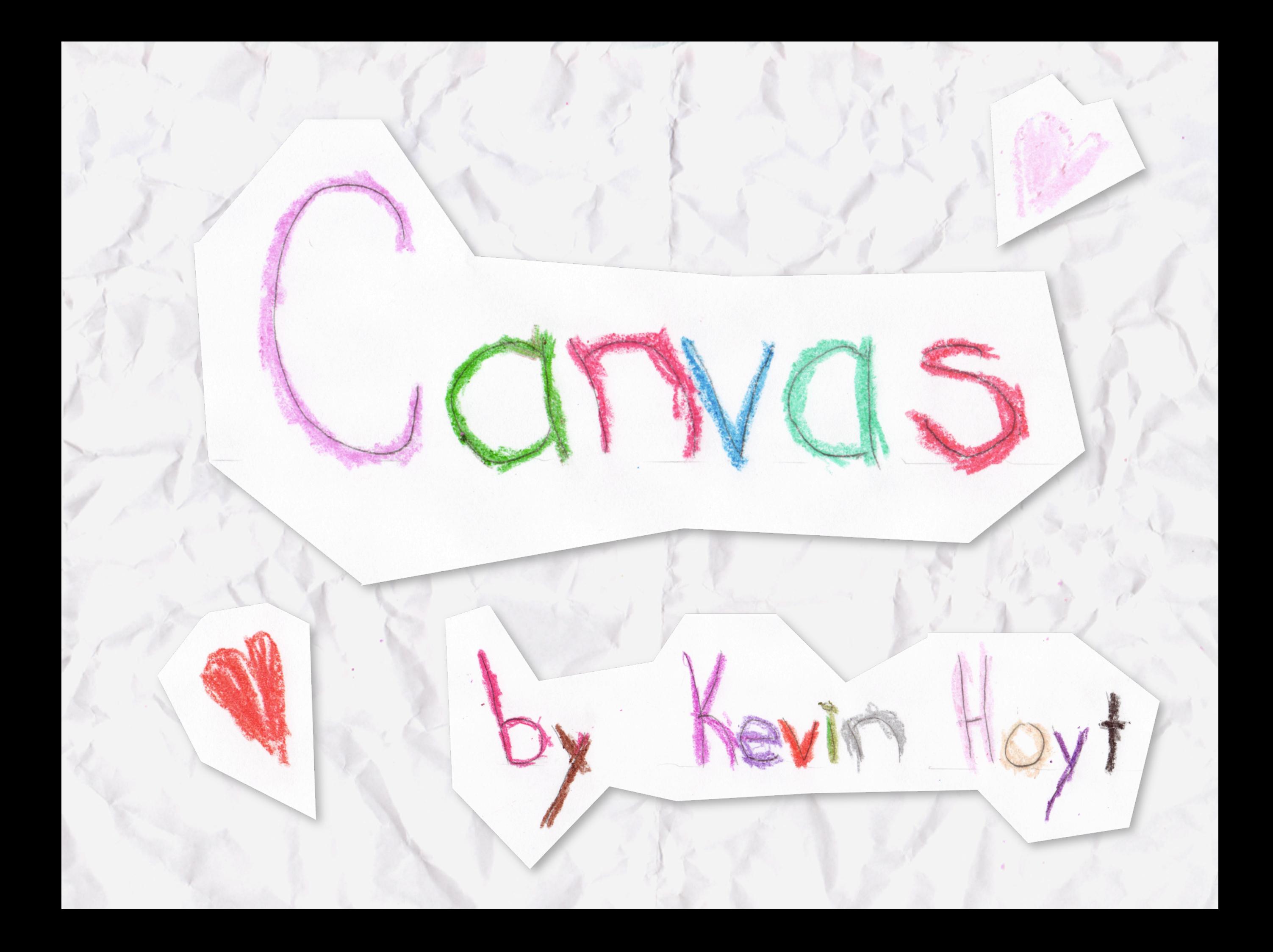

# Agenda

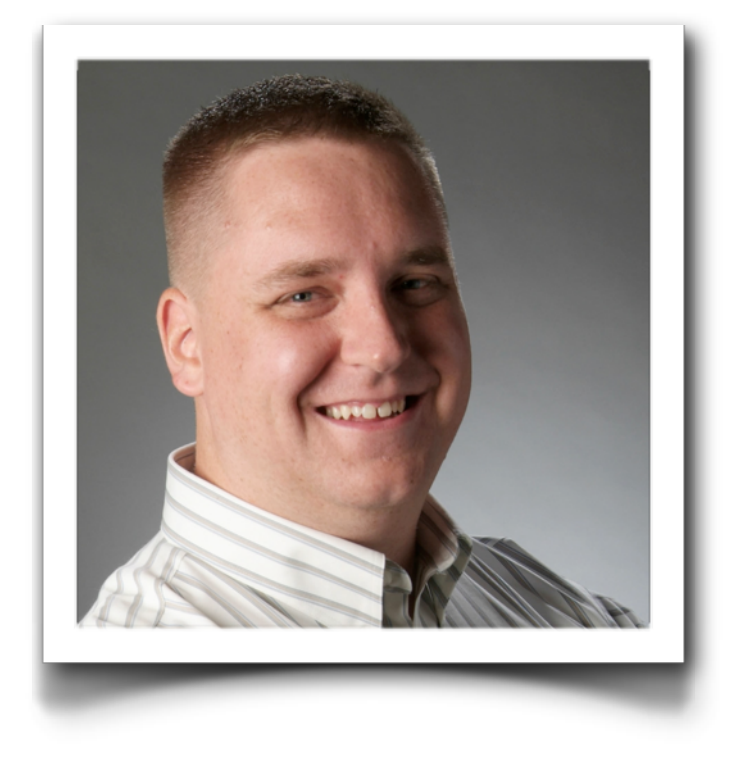

- Getting started
- Drawing
- Charting
- Images
- Interaction
- Animation

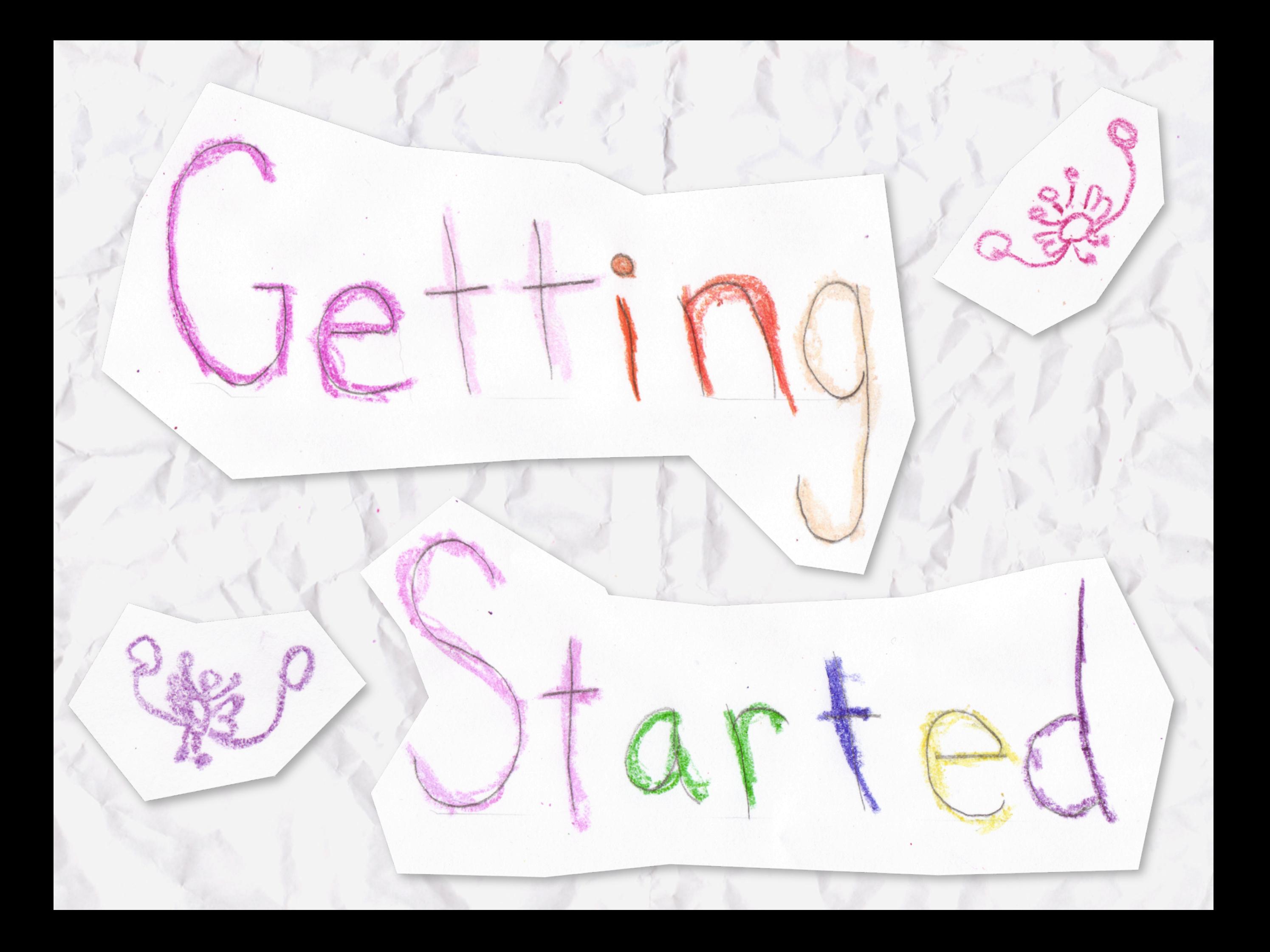

# Using the Canvas Tag

```
<canvas id="chart" width="150" height="150"> 
     Current stock price: $3.15 +0.15 
</canvas>
```

```
<canvas id="clock" width="150" height="150"> 
    \langle \text{img} src="imagesclock.png"
          width="150"
          height="150"/> 
</canvas>
```
# Rendering Context

```
var canvas = document.getElementById( 'canvas' );
var context = null;if( canvas.getContext )
\left\{ \right. context = canvas.getContext( '2d' ); 
   // Drawing code here 
} else { 
  // Unsupported code here 
}
```
#### Coordinate Space

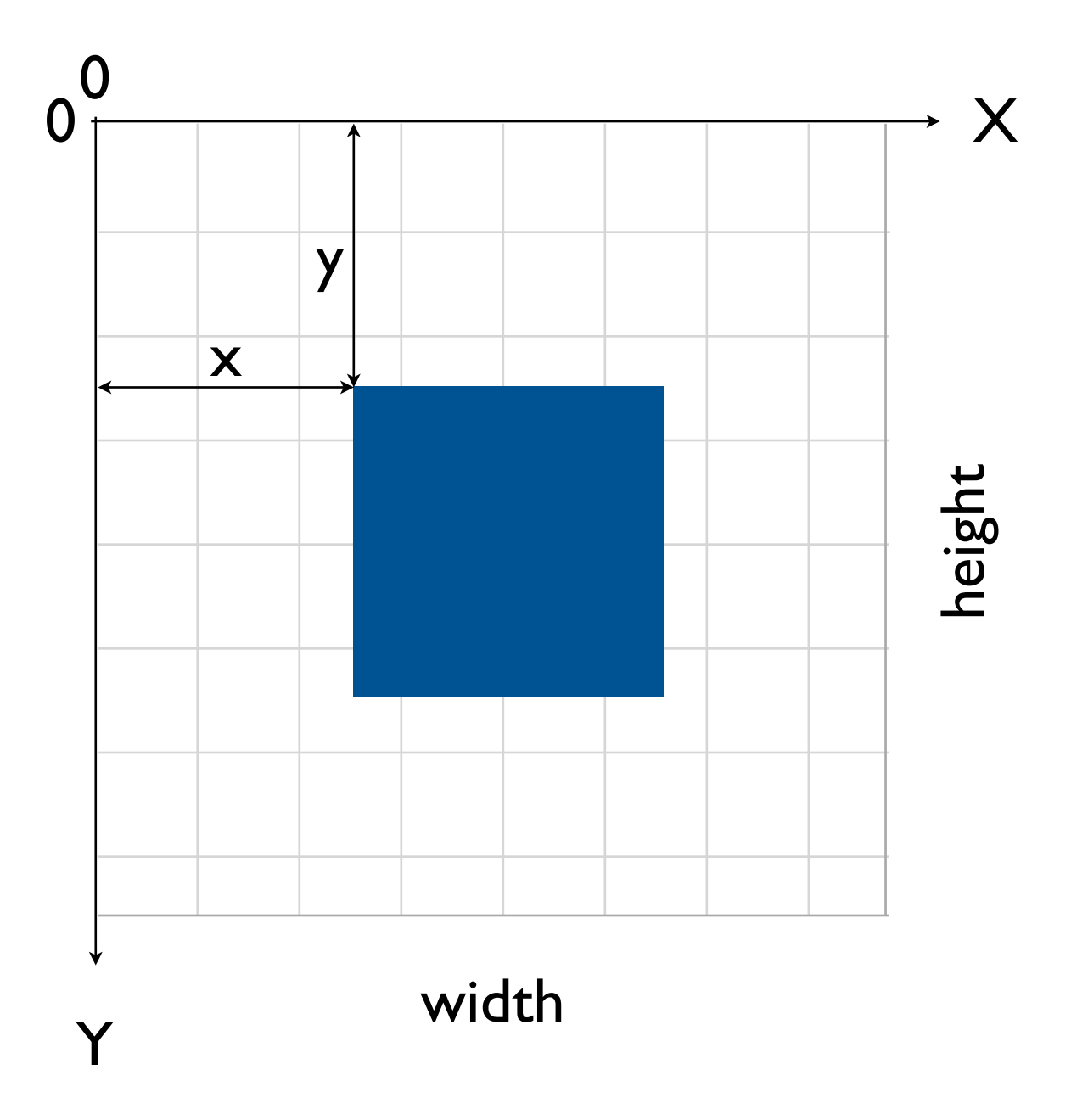

# Drawing Paths

context.beginPath();

context.arc(  $75$ ,  $75$ ,  $50$ ,  $0$ , Math.PI  $*$  2, true ); context.moveTo(110, 75); context.arc( 75, 75, 35, 0, Math.PI, false ); context.moveTo( 65, 65 ); context.arc(  $60, 65, 5, 0, \text{Math.PI} * 2, \text{true}$  ); context.moveTo( 95, 65 ); context.arc(  $90, 65, 5, 0, \text{Math.PI} * 2, \text{true}$  );

// context.closePath(); context.stroke(); // context.fill();

## Understanding Lines

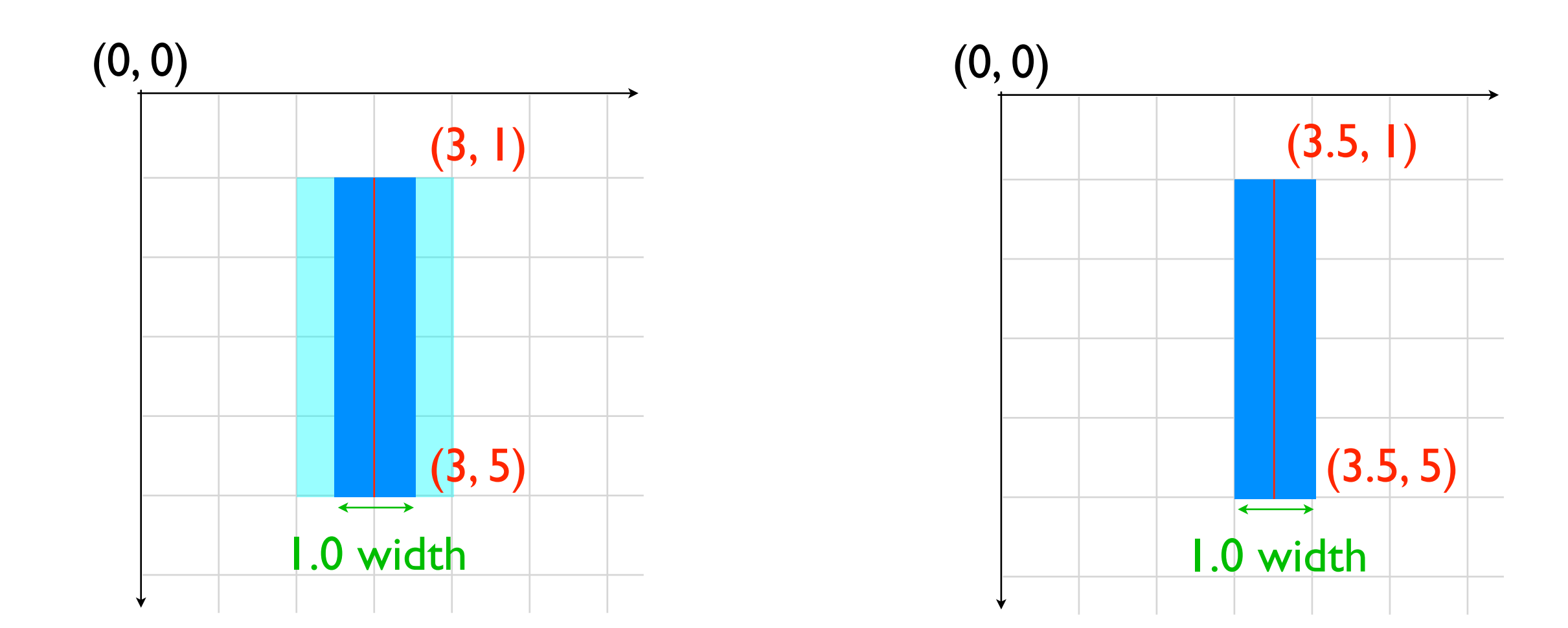

#### Caps, Joints and Miters

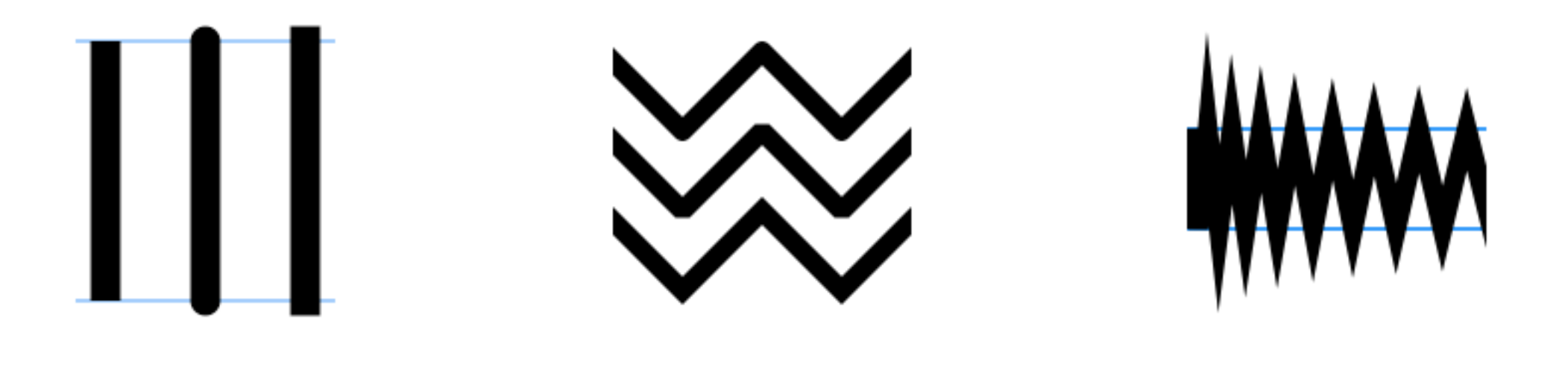

butt round square

round bevel miter

width / 2 x limit from joint

#### Curves

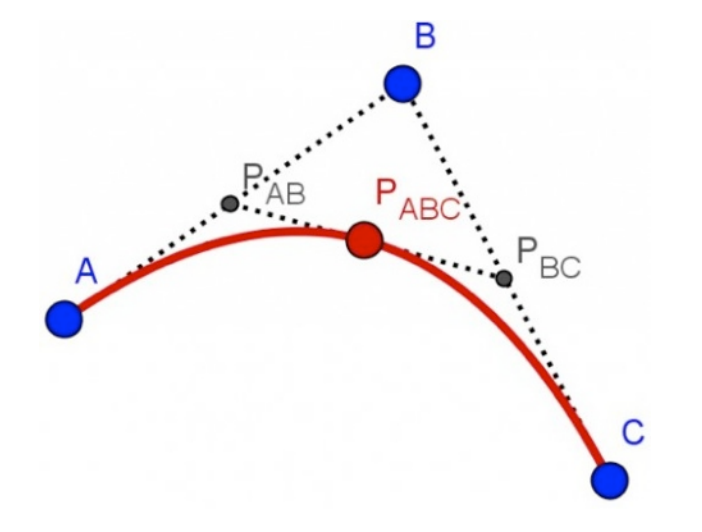

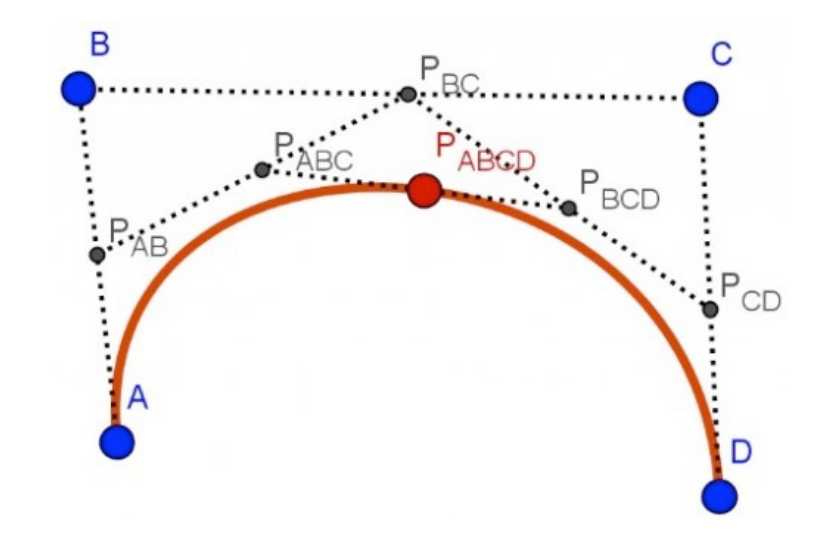

#### Quadratic Curve Cubic Curve

 $\mathbf{B}(t) = (1-t)^2 \mathbf{P}_0 + 2(1-t)t \mathbf{P}_1 + t^2 \mathbf{P}_2 \text{ , } t \in [0,1].$ 

 $\mathbf{B}(t) = (1-t)^3 \mathbf{P}_0 + 3(1-t)^2 t \mathbf{P}_1 + 3(1-t) t^2 \mathbf{P}_2 + t^3 \mathbf{P}_3, t \in [0,1].$ 

# Styles and Colors

fillStyle strokeStyle

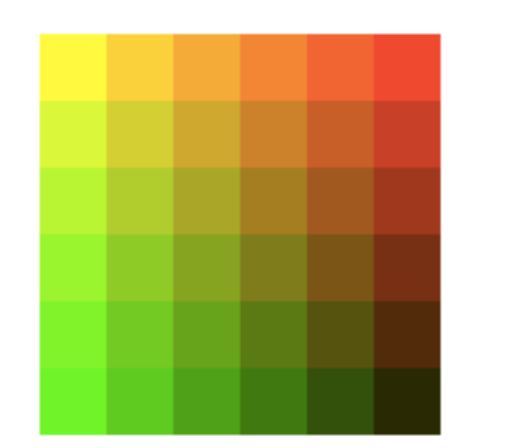

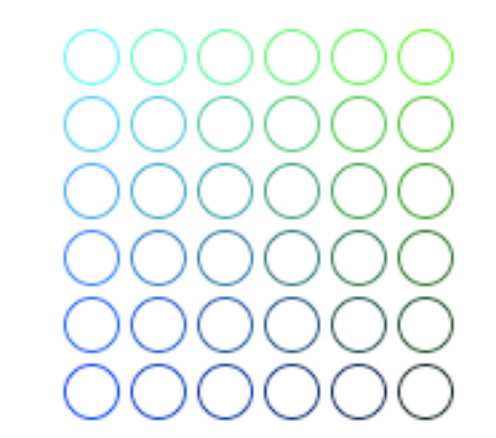

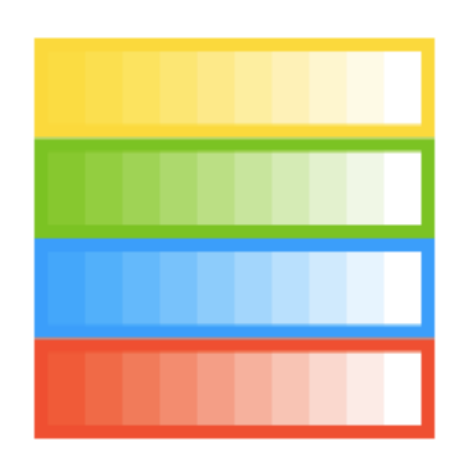

orange #FFA500 rgb( 255, 165, 0 ) rgba( 255, 165, 0, 1 )

#### Gradients

// Start point and stop point // Controls angle/direction of gradient var fill = context.createLinearGradient( $0, 0, 0, 50$ );

```
// 0 - 1 relative to gradient range
fill.addColorStop( 0, '#FFFFFF' );
fill.addColorStop( 0.5, '#FFA500' );
fill.addColorStop( 1, '#FFFFFF' );
```

```
// Apply the fill style
context.fillStyle = fill;
context.fillRect( 0, 0, 50, 50 );
```
#### Gradients

```
// Inner circle point and radius
// Outer circle point and radius
// Not necessarily a single point
var fill = context.createRadialGradient(
     95, 15, 15, 
     102, 20, 40
);
```

```
// 0 - 1 relative to gradient range
fill.addColorStop( 0, '#FFFFFF' );
fill.addColorStop( 0.5, '#FFA500' );
fill.addColorStop( 1, '#FFFFFF' );
```

```
// Apply the fill style
context.fillStyle = fill;
context.fillRect( 0, 0, 50, 50 );
```
#### Text and Shadows

```
var canvas = document.getElementById( 'canvas' );
var ctx = null;if( canvas.getContext )
\{ ctx = canvas.getContext( '2d' );
     ctx.shadowOffsetX = 2;
     ctx.shadowOffsetY = 2;
     ctx.shadowBlur = 2;
    ctx. shadowColor = 'rgba( 0, 0, 0, 0.5 )'; ctx.font = '20px Times New Roman';
     ctx.fillStyle = 'black';
     ctx.fillText( 'Sample String', 5, 30 );
}
```
#### Shapes

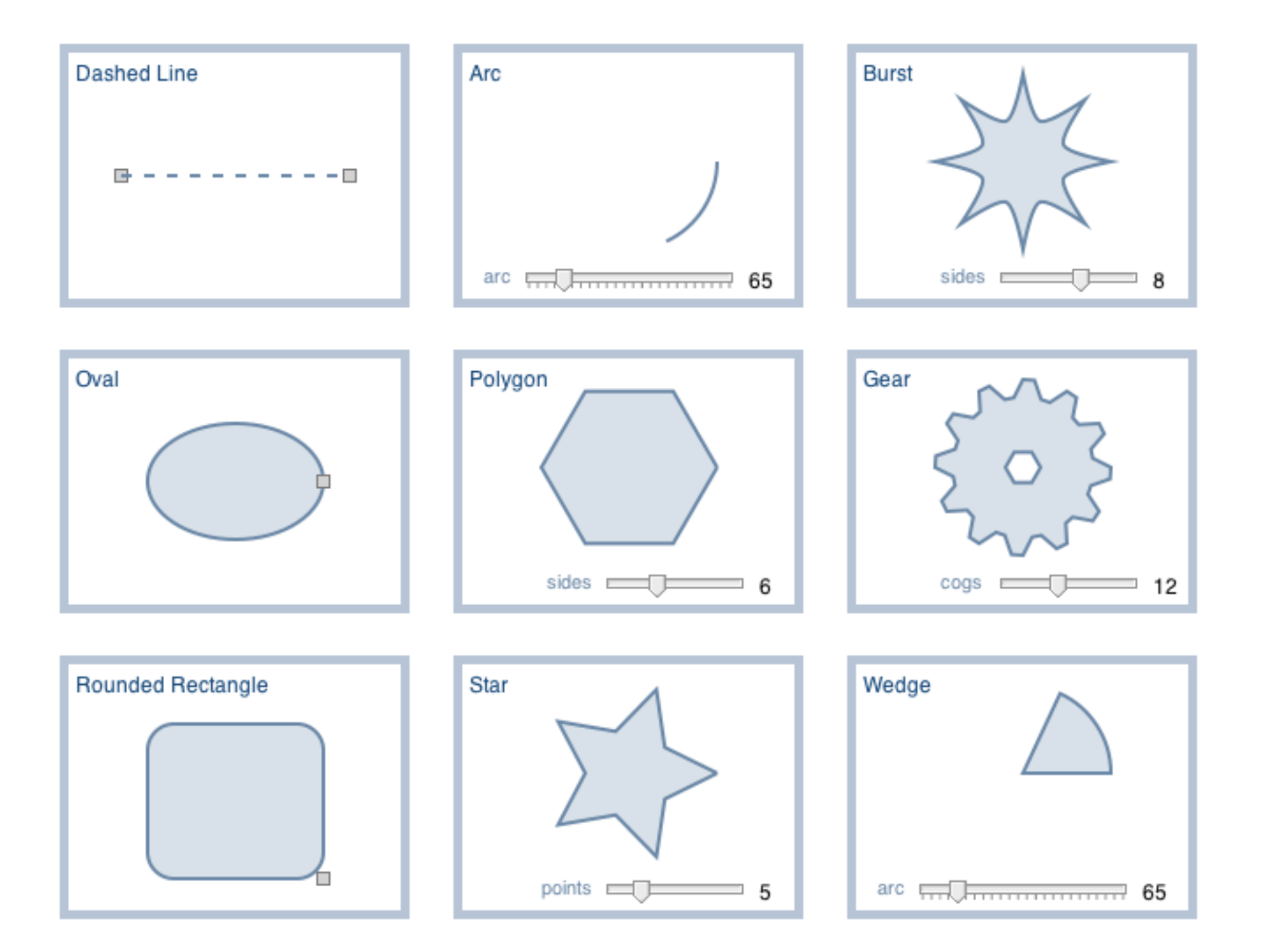

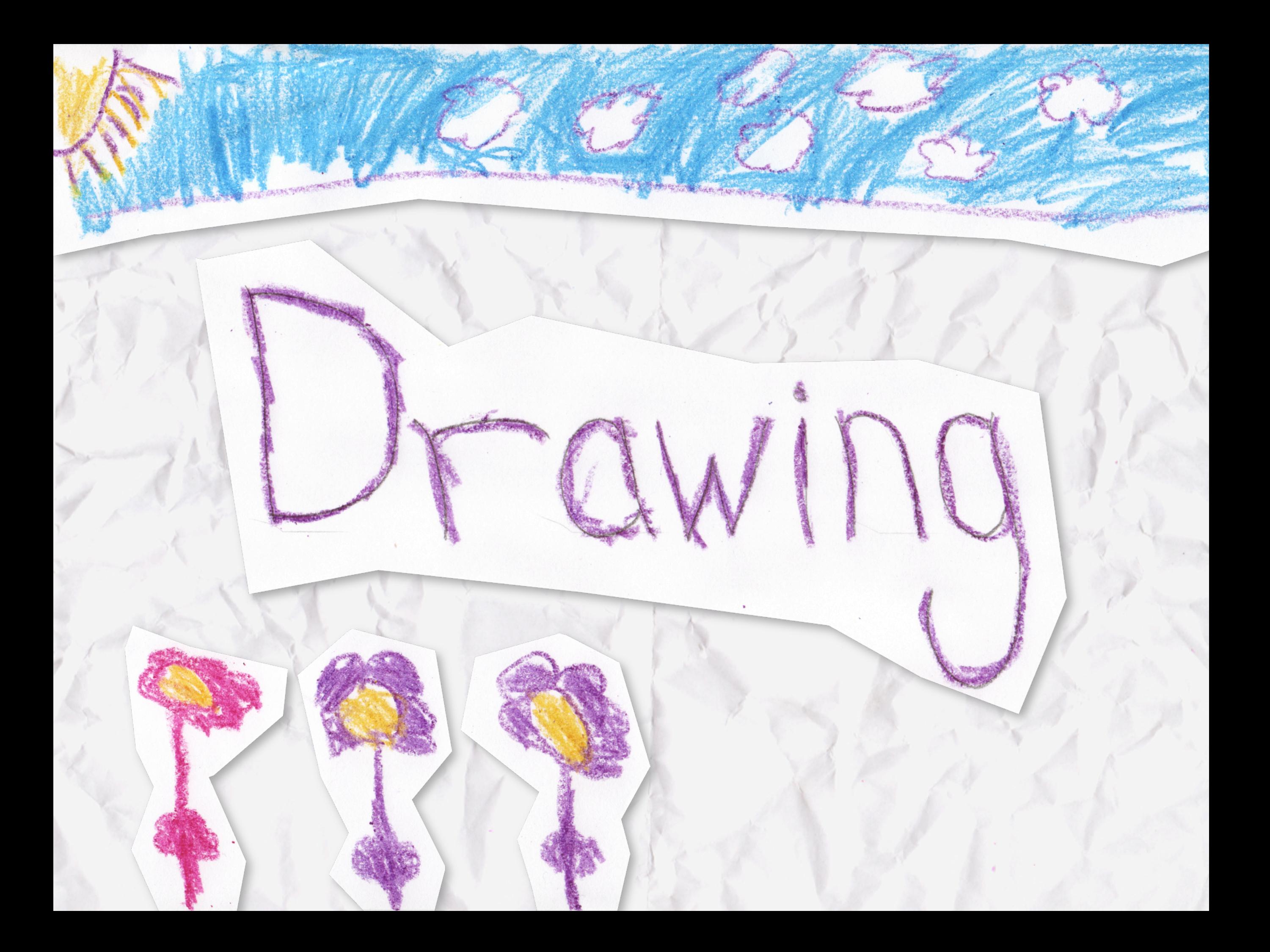

#### Follow the Mouse

```
$( '#canvas' ).mousedown( function( evt ) {
 var coord = coordinate (evt, this);
```

```
 context.strokeStyle = color();
 context.moveTo( coord.x, coord.y );
 context.beginPath();
 $( '#canvas' ).mousemove( function( evt ) {
  var coord = coordinate (evt, this);
  context.lineTo( coord.x, coord.y );
```

```
 context.stroke();
  } ).mouseup( function( evt ) {
     $( '#canvas' ).unbind( 'mousemove' );
     $( '#canvas' ).unbind( 'mouseup' );
  } );
} );
```
#### Follow the Mouse

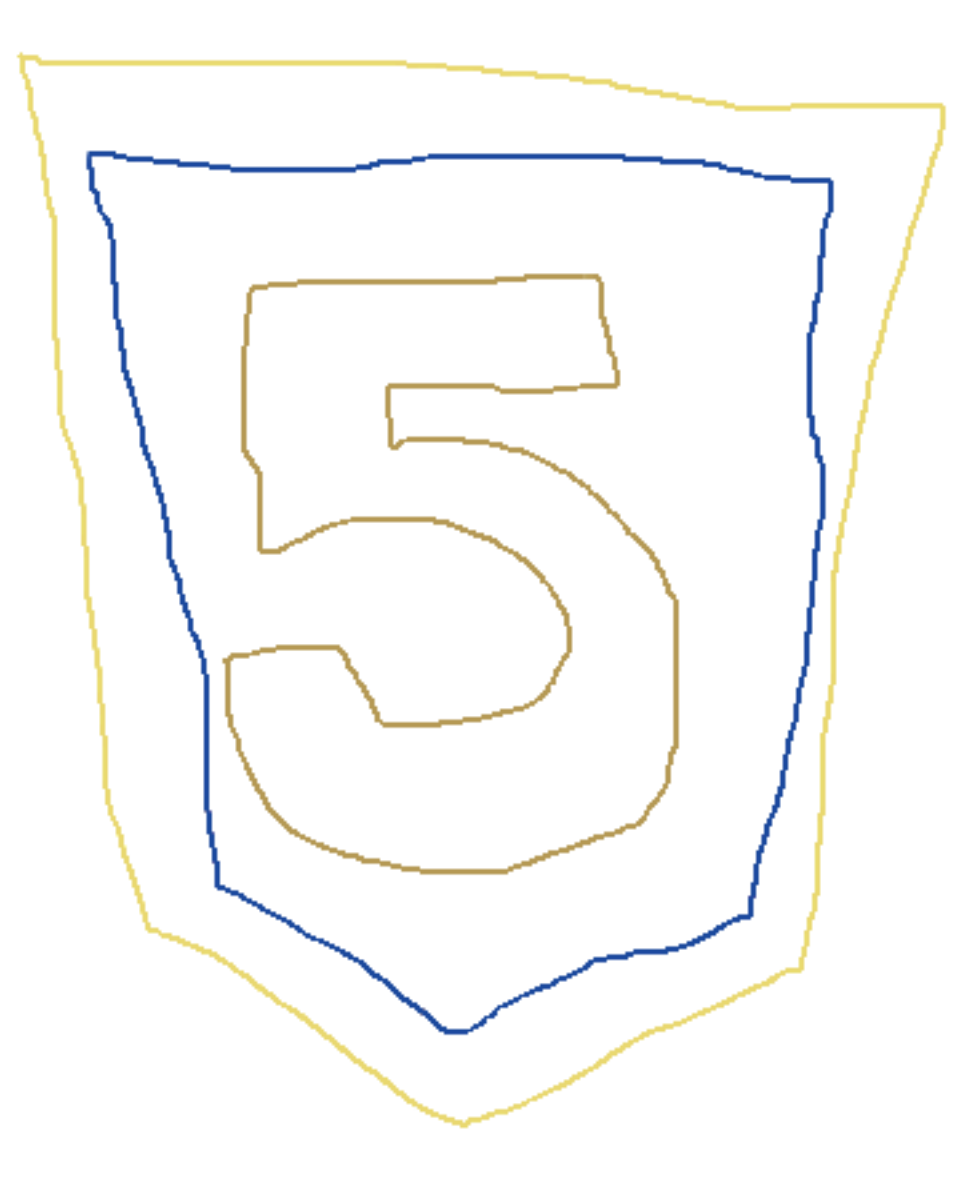

## Follow the Finger

```
$( '#canvas' ).bind( 'touchstart', function( evt ) {
  evt.preventDefault();
 fill = color();
```

```
 $( '#canvas' ).bind( 'touchmove', function( evt ) {
 var touch = evt.originalEvent.touches[0];
```

```
 evt.preventDefault();
   context.fillStyle = radial(
     context, touch.clientX, touch.clientY );
  context.strokeStyle = 'rgba( 0, 255, 0, 0 )';
   context.beginPath();
   context.arc(
     touch.clientX, touch.clientY, 40, 0, Math.PI * 2, true );
   context.stroke();
   context.fill();
 } ).bind( 'touchend', function( evt ) {
   $( '#canvas' ).unbind( 'touchmove' );
   $( '#canvas' ).unbind( 'touchend' );
 } );
} );
```
# Follow the Finger

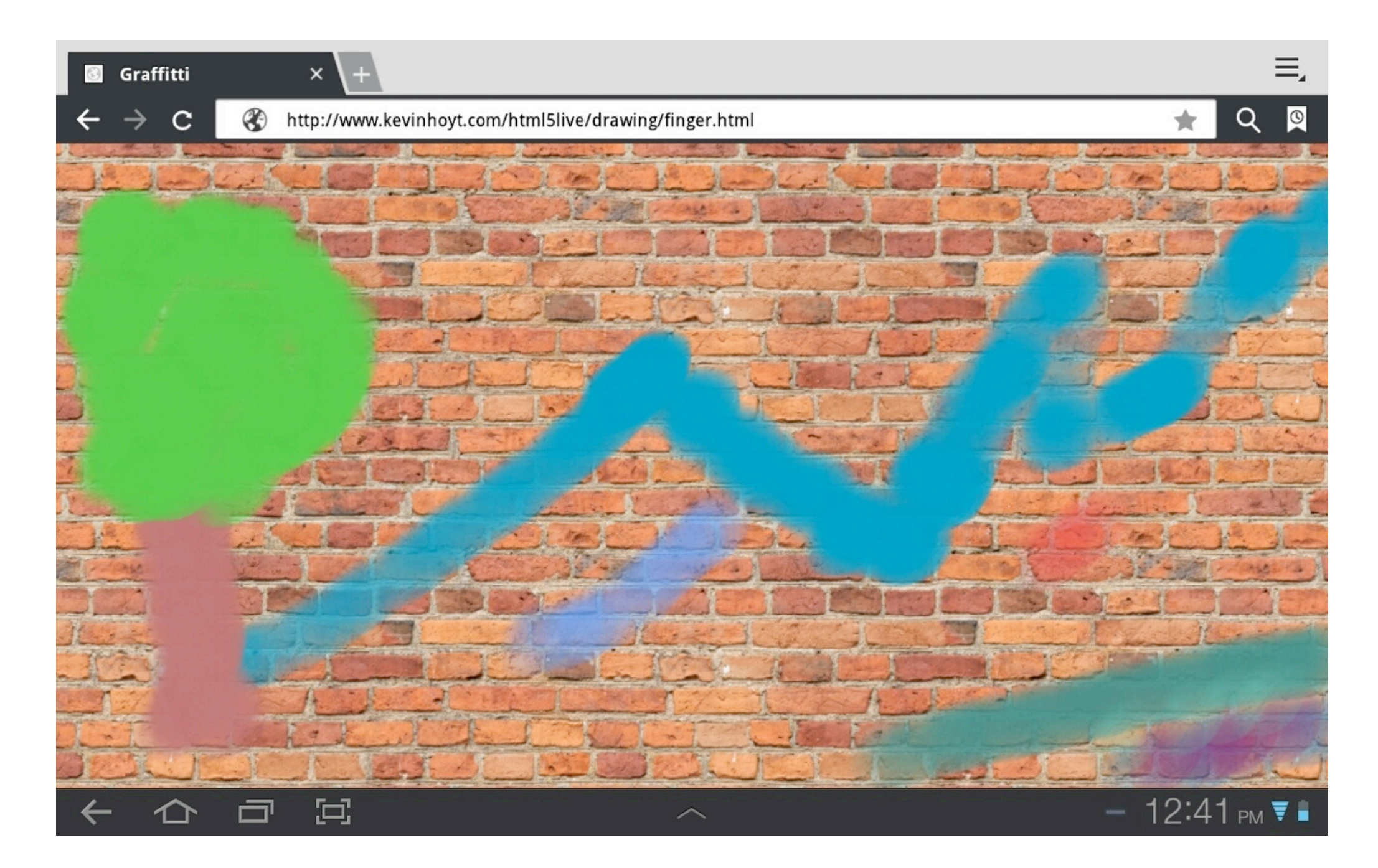

# Follow the Finger

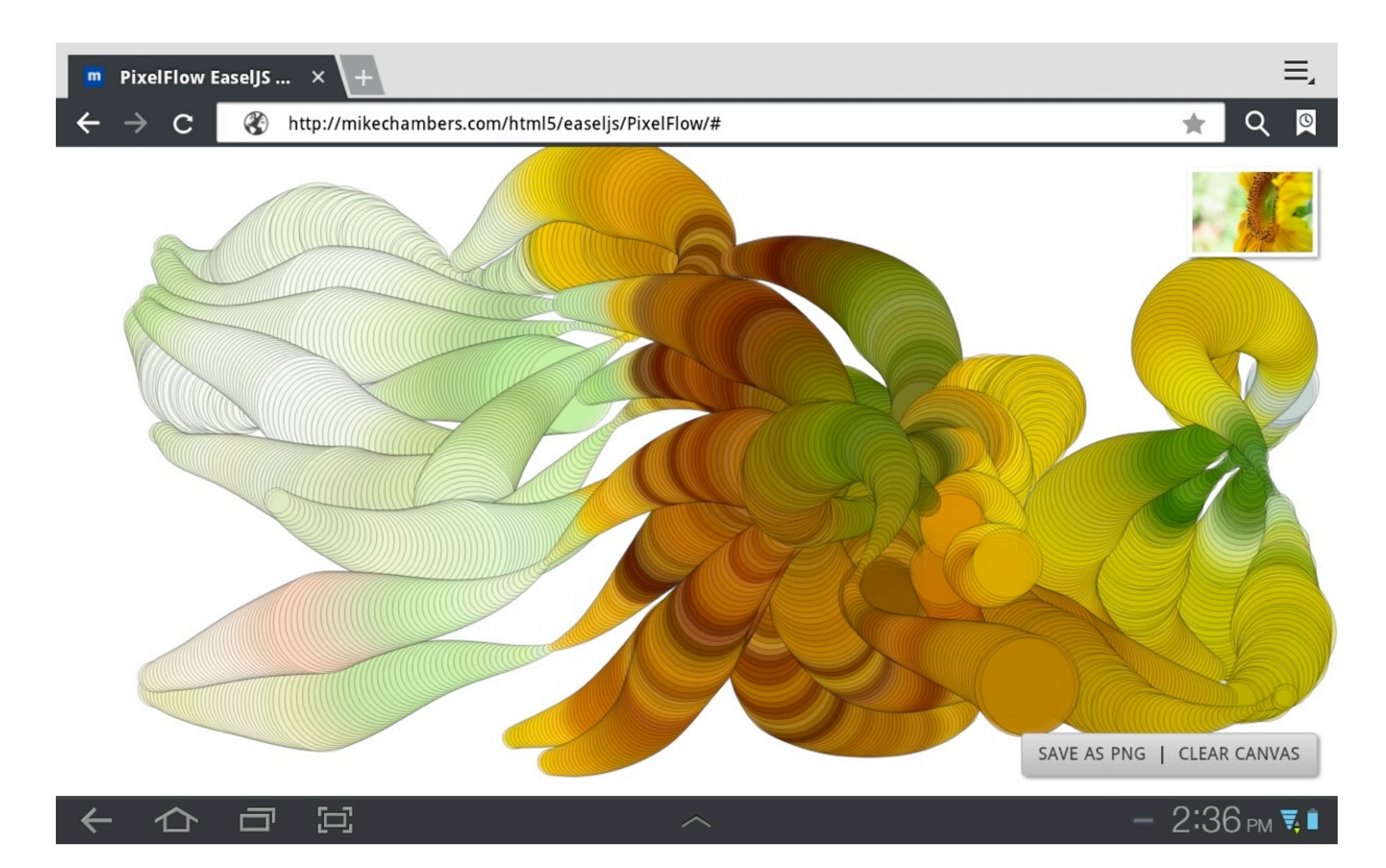

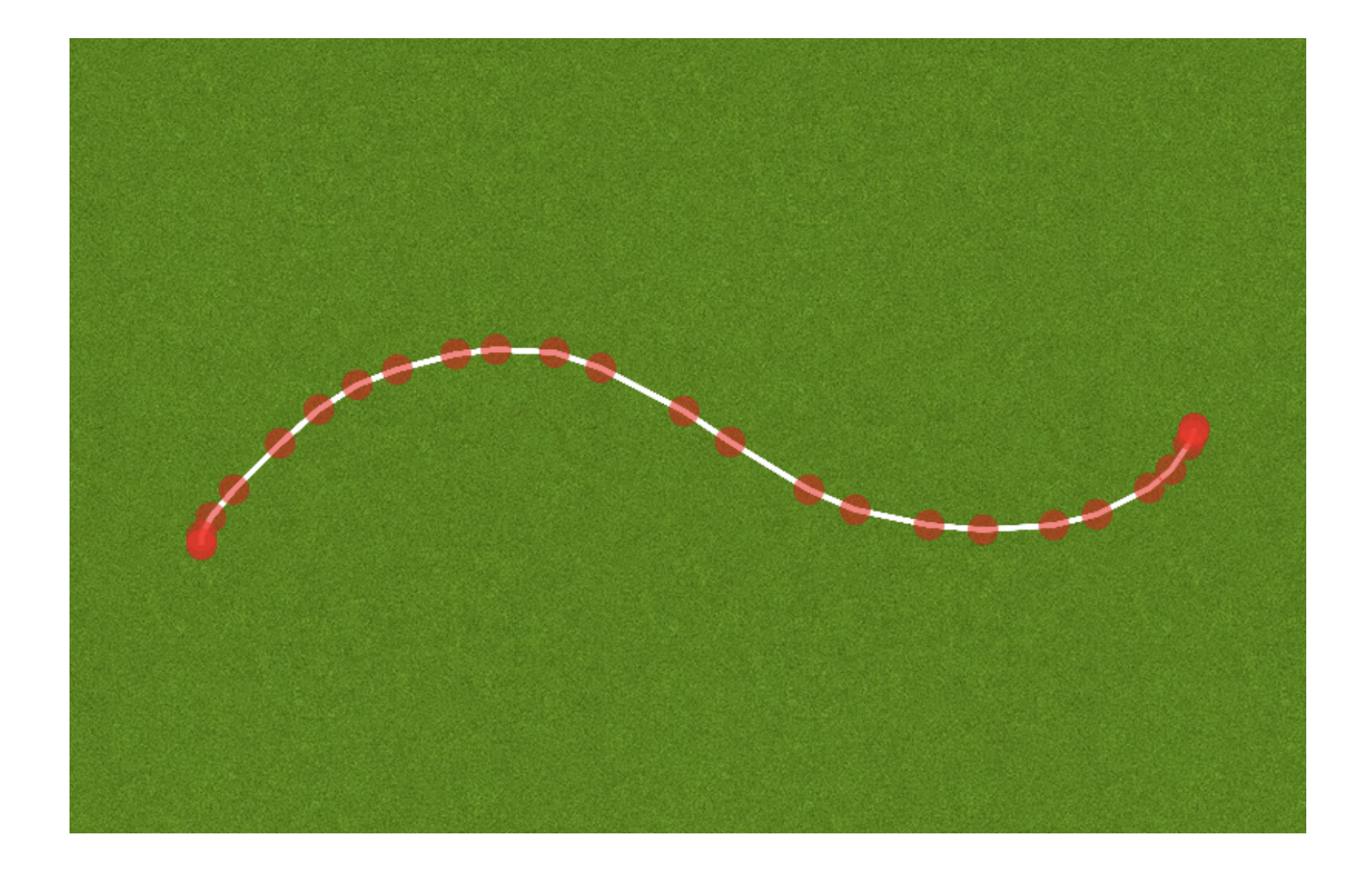

```
var xabs = Math.abs( point1.x - point2.x );
var yabs = Math.abs( point1.y - point2.y );
var xdiff = point2.x - point1.x;var ydiff = point2. y - point1. y;var length = Math.sqrt( (
 Math.pow( xabs, 2 ) + Math.pow( yabs, 2 ) ) ;
```

```
var steps = length / distance;
var xstep = xdiff / steps;var ystep = ydiff / steps;
```

```
var newx, newy = 0;var result = new Array();
```
}

```
for( var s = 0; s < steps; s++ ) {
 newx = point1.x + (xstep * s);newy = point1.y + (ystep * s);
```

```
 result.push( {x: newx, y: newy} );
```
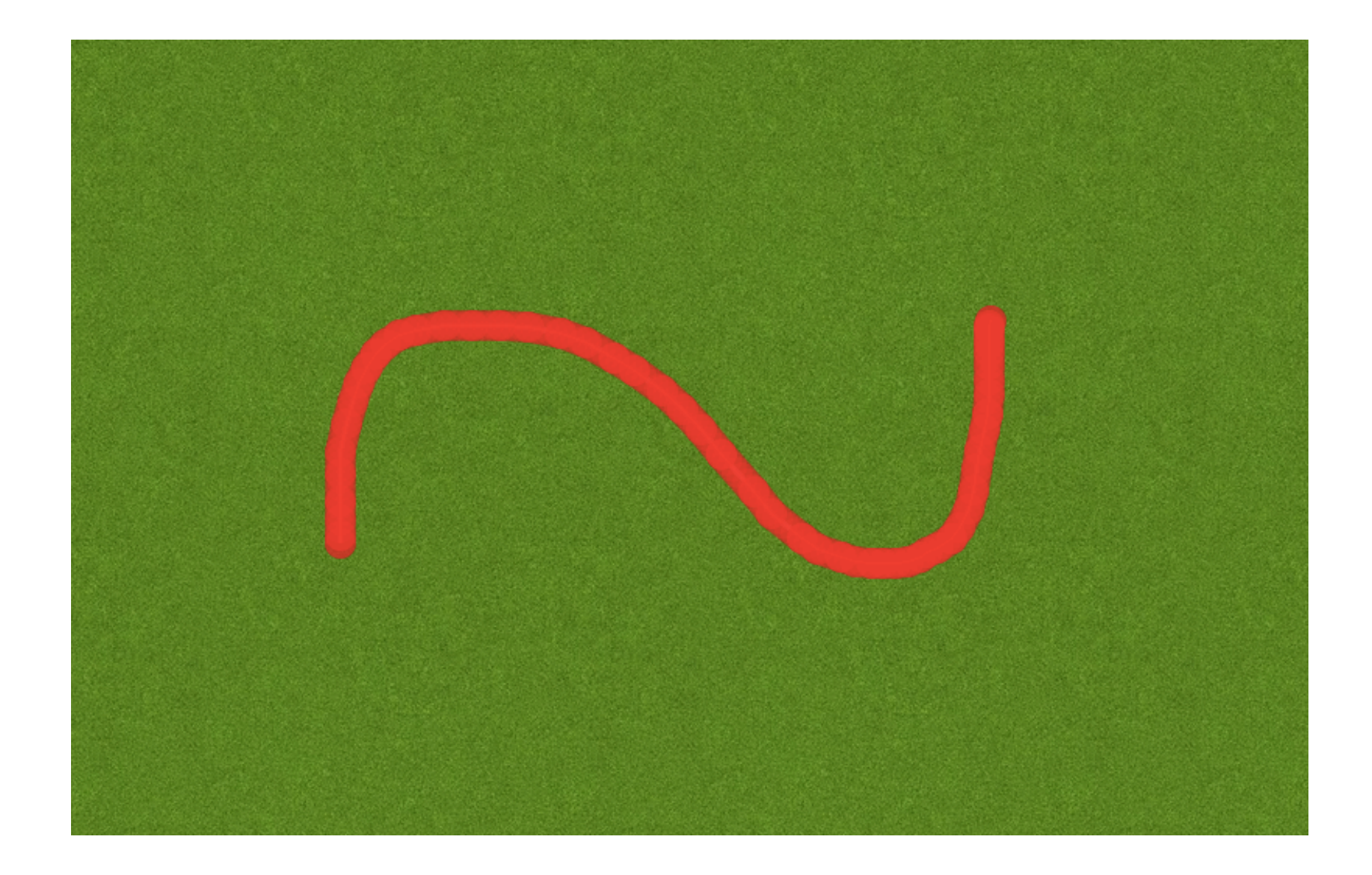

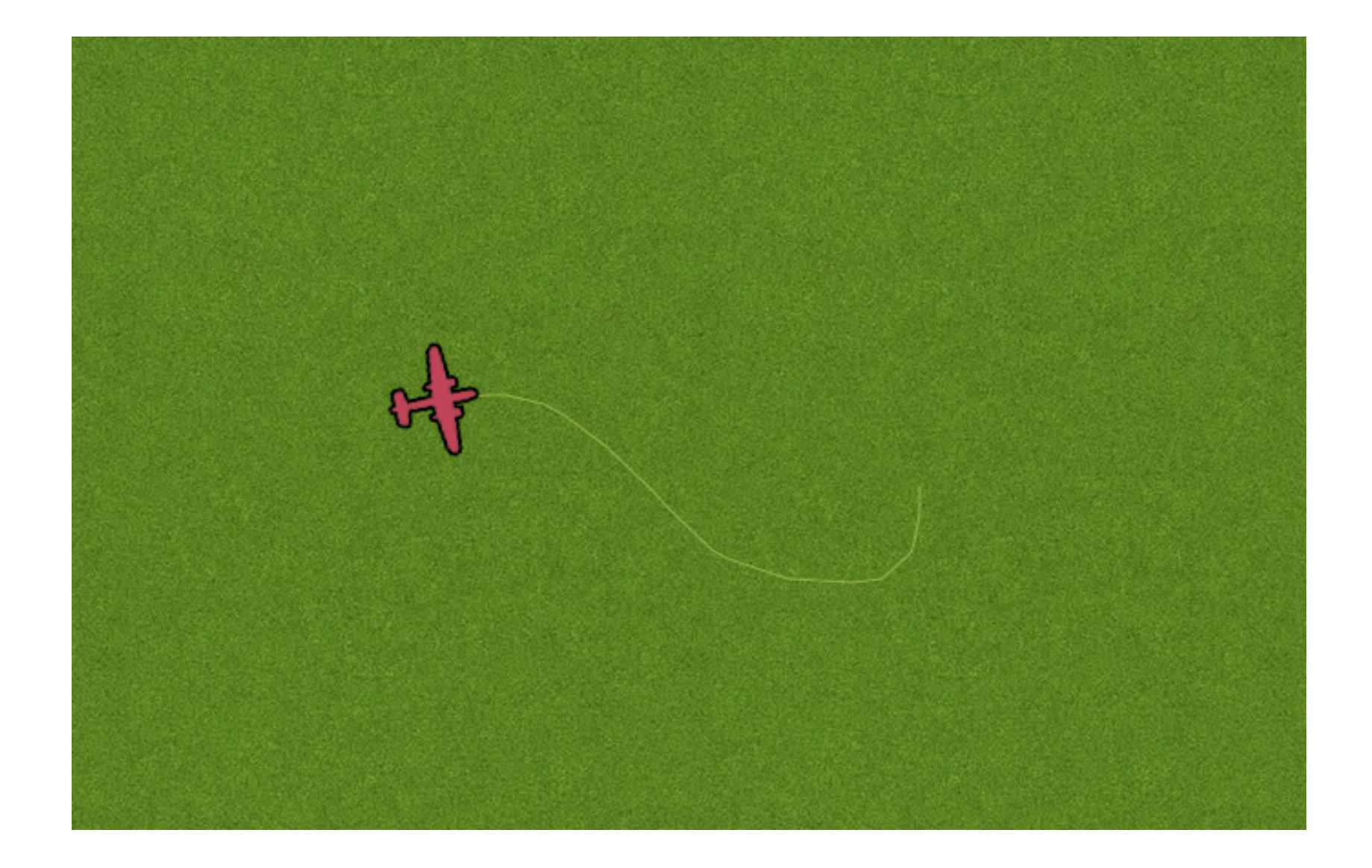

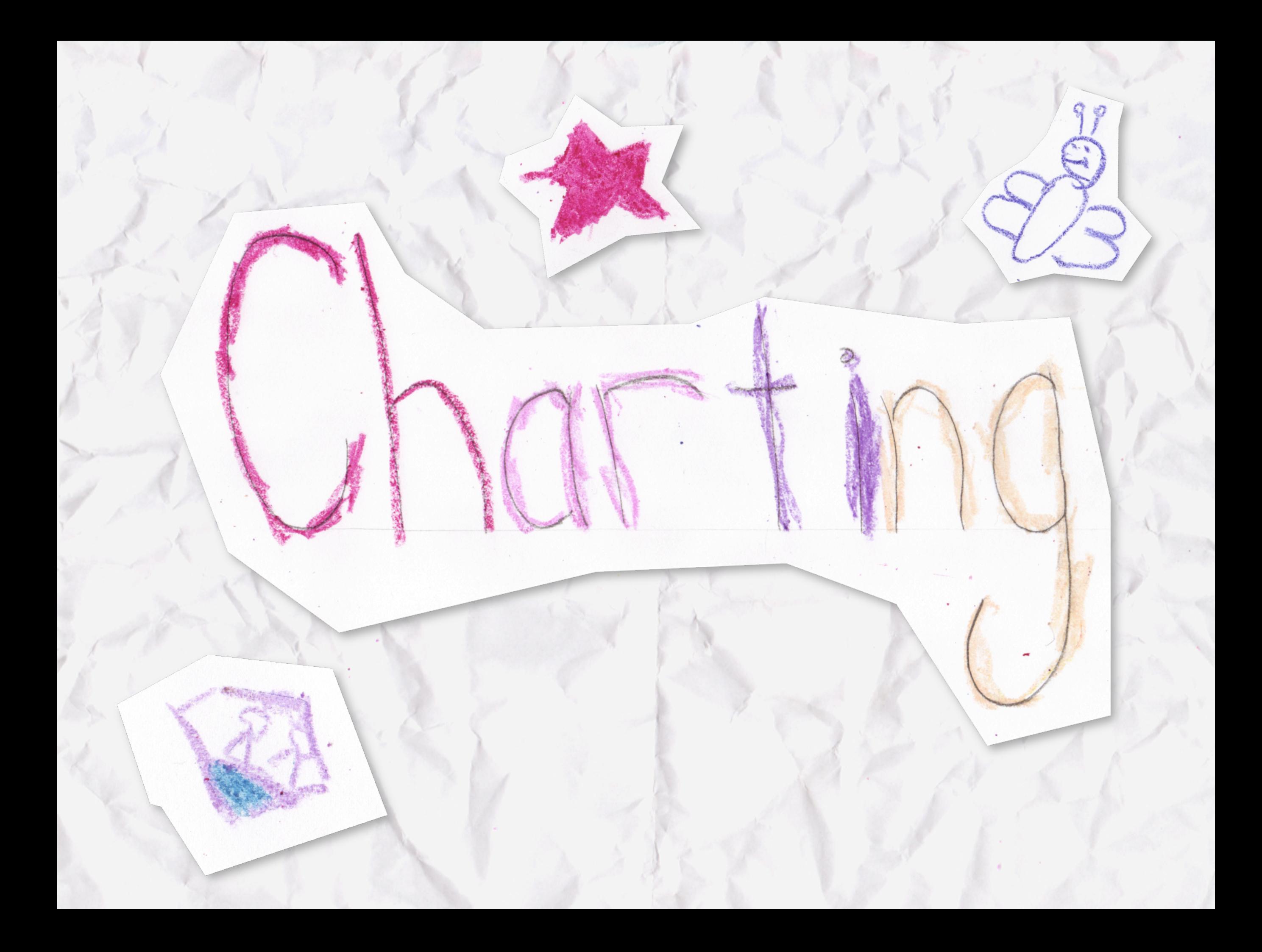

#### PlotKit

```
MochiKit.DOM.addLoadEvent( function() {
   var canvas = MochiKit.DOM.getElement( 'chart' );
   var layout = new PlotKit.Layout( 'bar', {} );
   var plotter = new PlotKit.SweetCanvasRenderer(
     canvas, 
     layout, {
     padding: {
       left: 40, 
       right: 25, 
       top: 25, 
       bottom: 30
     }, 
   } );
   layout.addDataset( 'sqrt', [
    [0, 0], [1, 1], [2, 1.414], [3, 1.73], [4, 2] ] );
  layout.evaluate();
   plotter.render(); 
} );
```
#### PlotKit

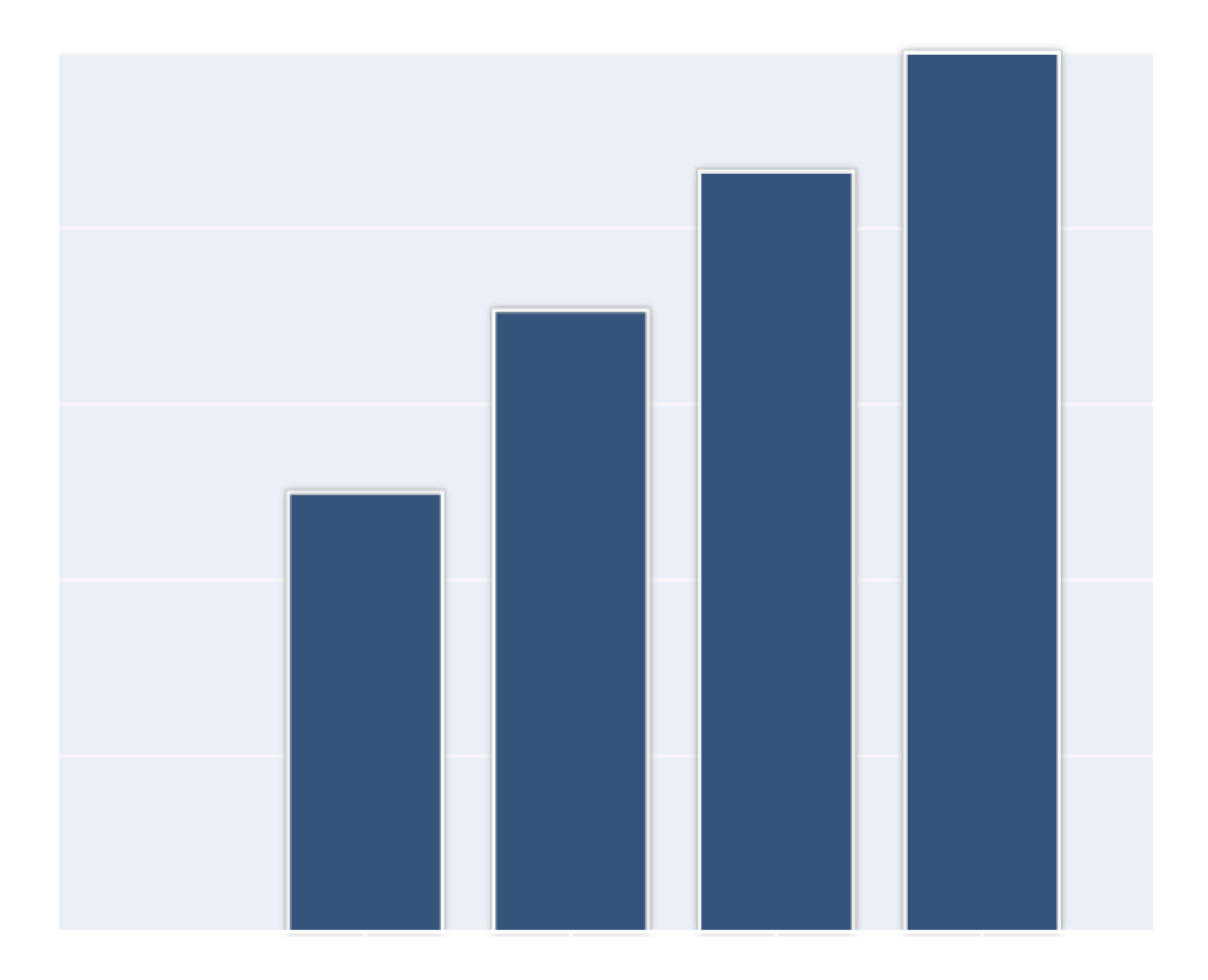

## RGraph

```
$( document ).ready( function() {
 var bar = null; var data = [
    280, 45, 133, 166, 84, 
    259, 266, 960, 219, 311];
  bar = new RGraph.Bar( 'chart', data );
  bar.Set( 'chart.labels', [
     'Richard', 'Alex', 'Nick', 'Scott', 'Kjnell', 
     'Doug', 'Charles', 'Michelle', 'Mark', 'Alison'
  ] );
  bar.Set( 'chart.gutter.left', 45 );
  bar.Set( 'chart.background.barcolor1', 
     'rgba( 255, 255, 255, 1 )' );
  bar.Set( 'chart.background.barcolor2', 
     'rgba( 255, 255, 255, 1 )' );
  bar.Set( 'chart.background.grid', true );
  bar.Set( 'chart.colors', ['rgba( 255, 0, 0, 1 )'] );
  bar.Draw();
} );
```
## RGraph

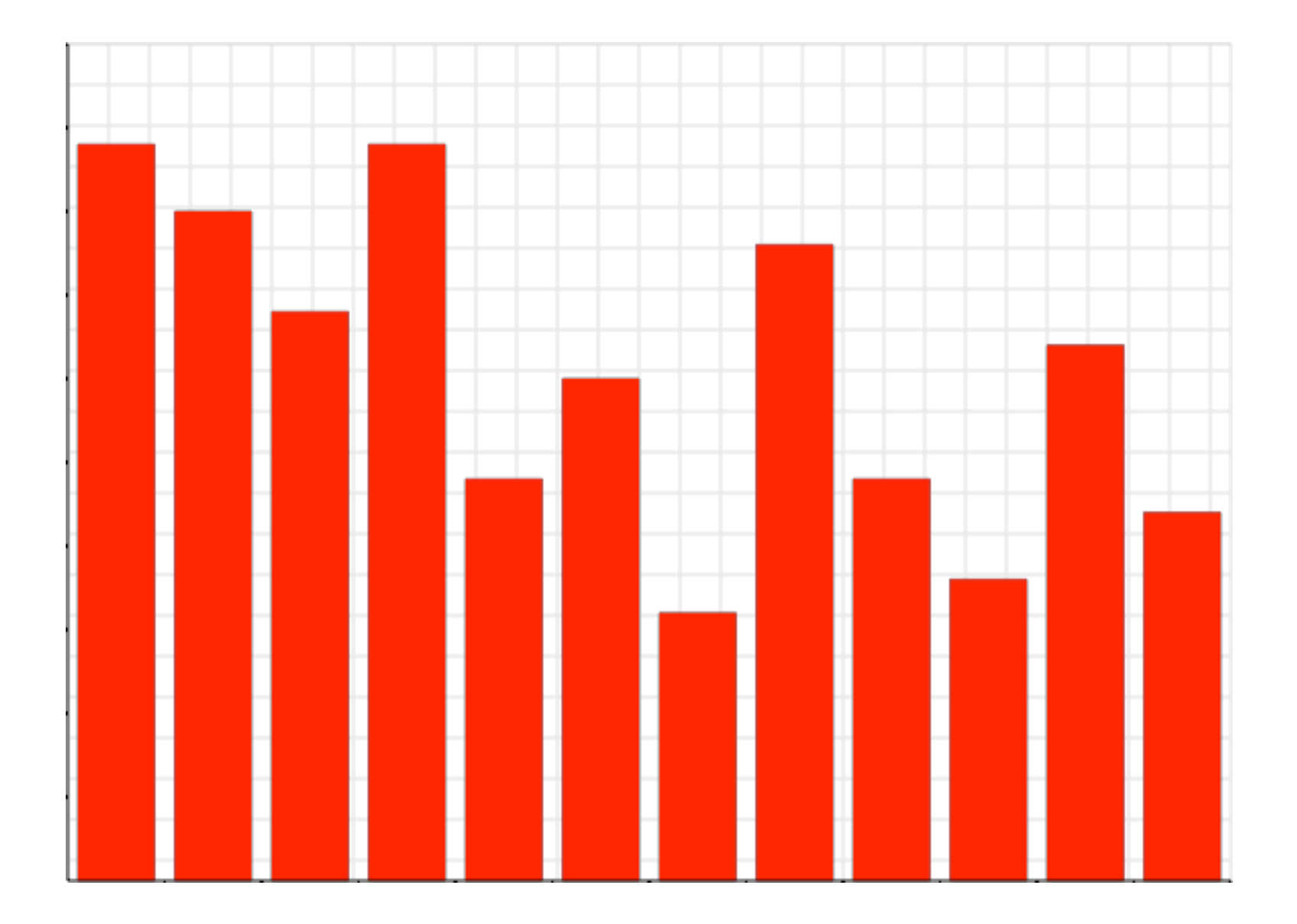

# jqPlot

```
var bar = null;var data = new Array(); 
var value = null;
```
\$.jqplot.config.enablePlugins = true;

```
$.jqplot( 'chart', [data], {
  legend: { show: true, location: 'nw' },
   title: 'Bar Chart',
  series: [
     {label: 'Random Numbers', renderer: $.jqplot.BarRenderer}
   ],
   axes: {
     xaxis: {renderer: $.jqplot.CategoryAxisRenderer}, 
    yaxis: {min: 0}
   }
} );
```
# jqPlot

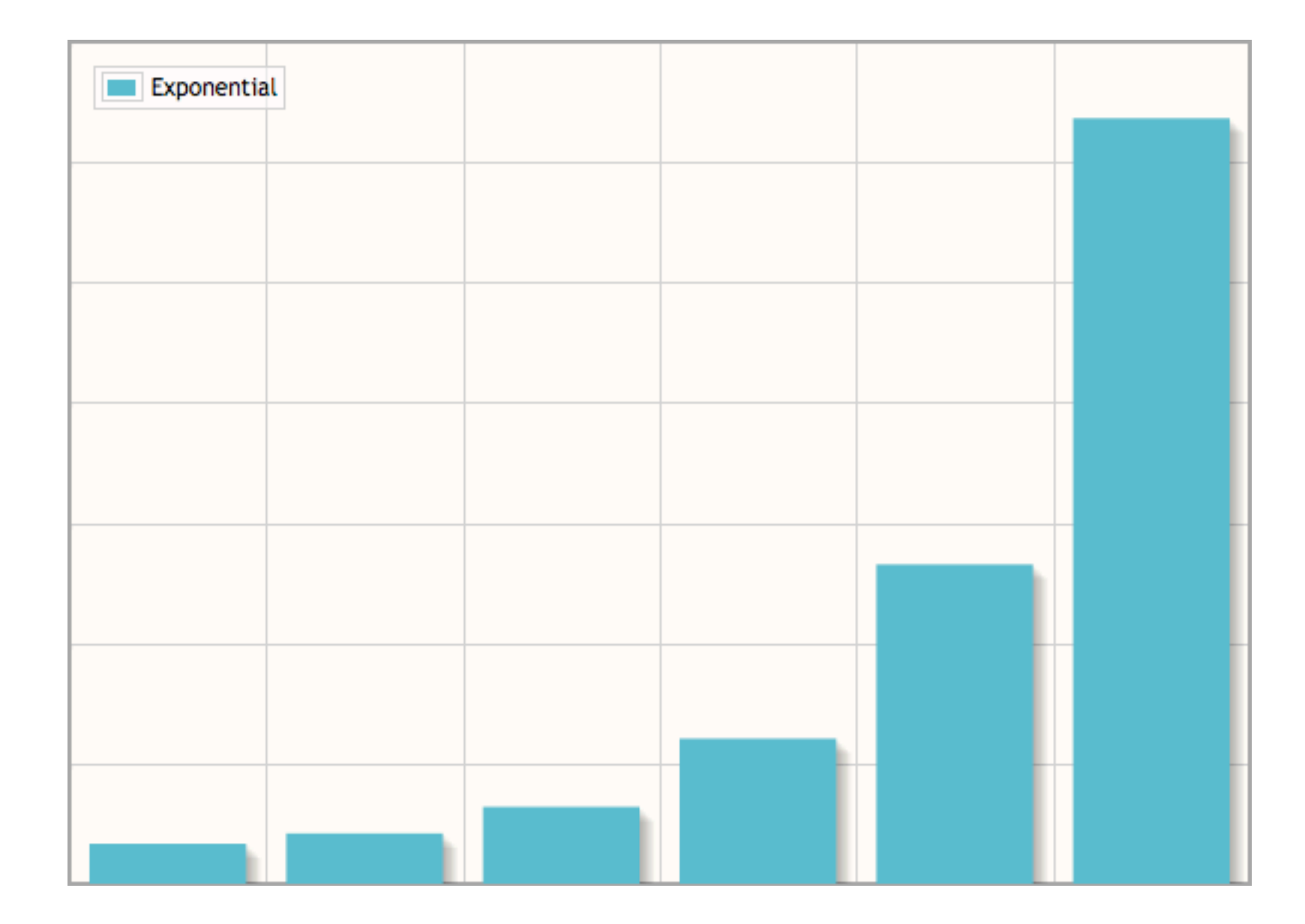

#### Real-Time

```
setInterval( function() {
  data.splice( 0, 1 );
  data.push( Math.floor( Math.random() * 25 ) );
  RGraph.Clear( canvas );
 bar{.}data = data; bar.Draw();
}, 500 );
```
#### Real-Time

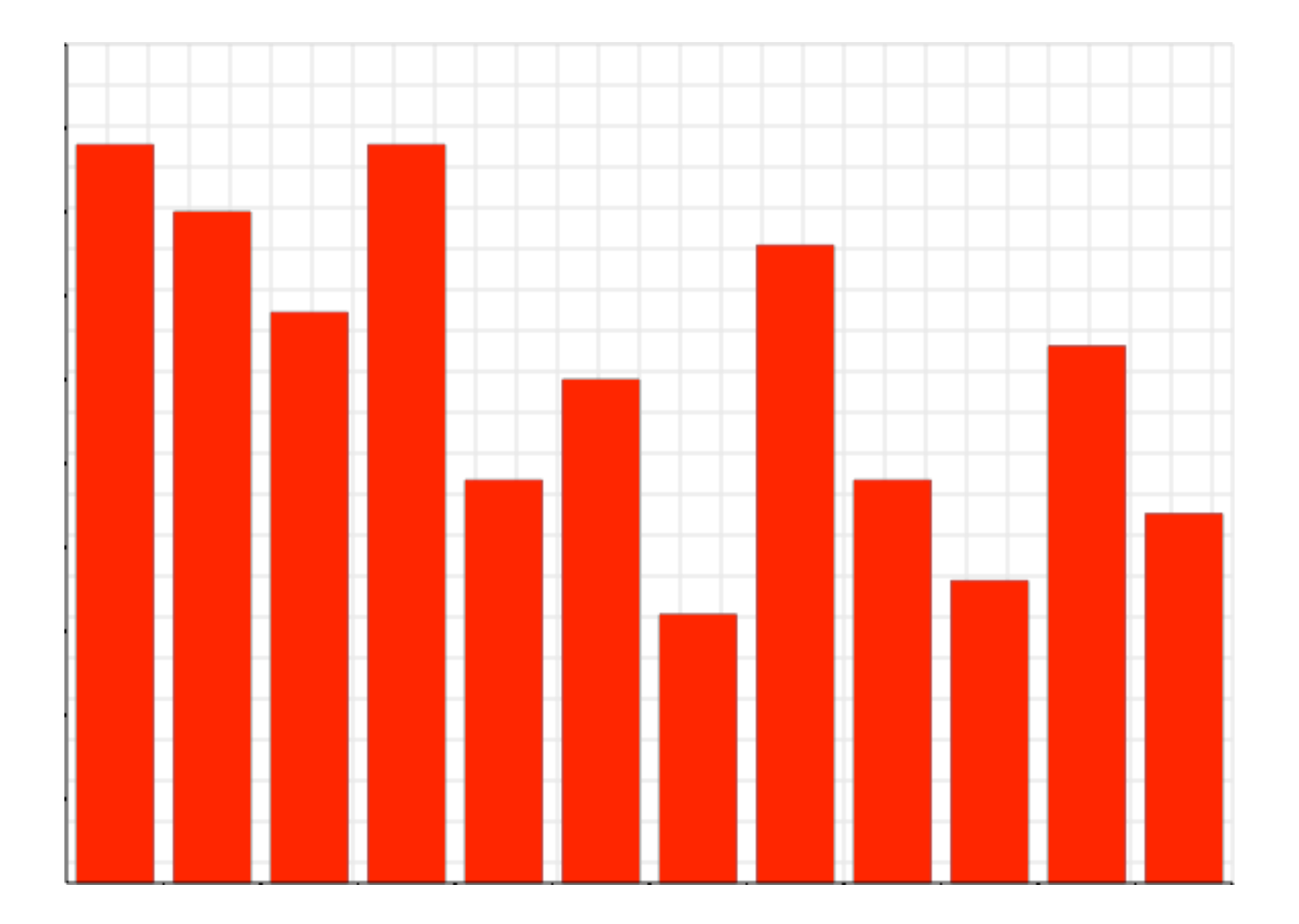

#### Real-Time

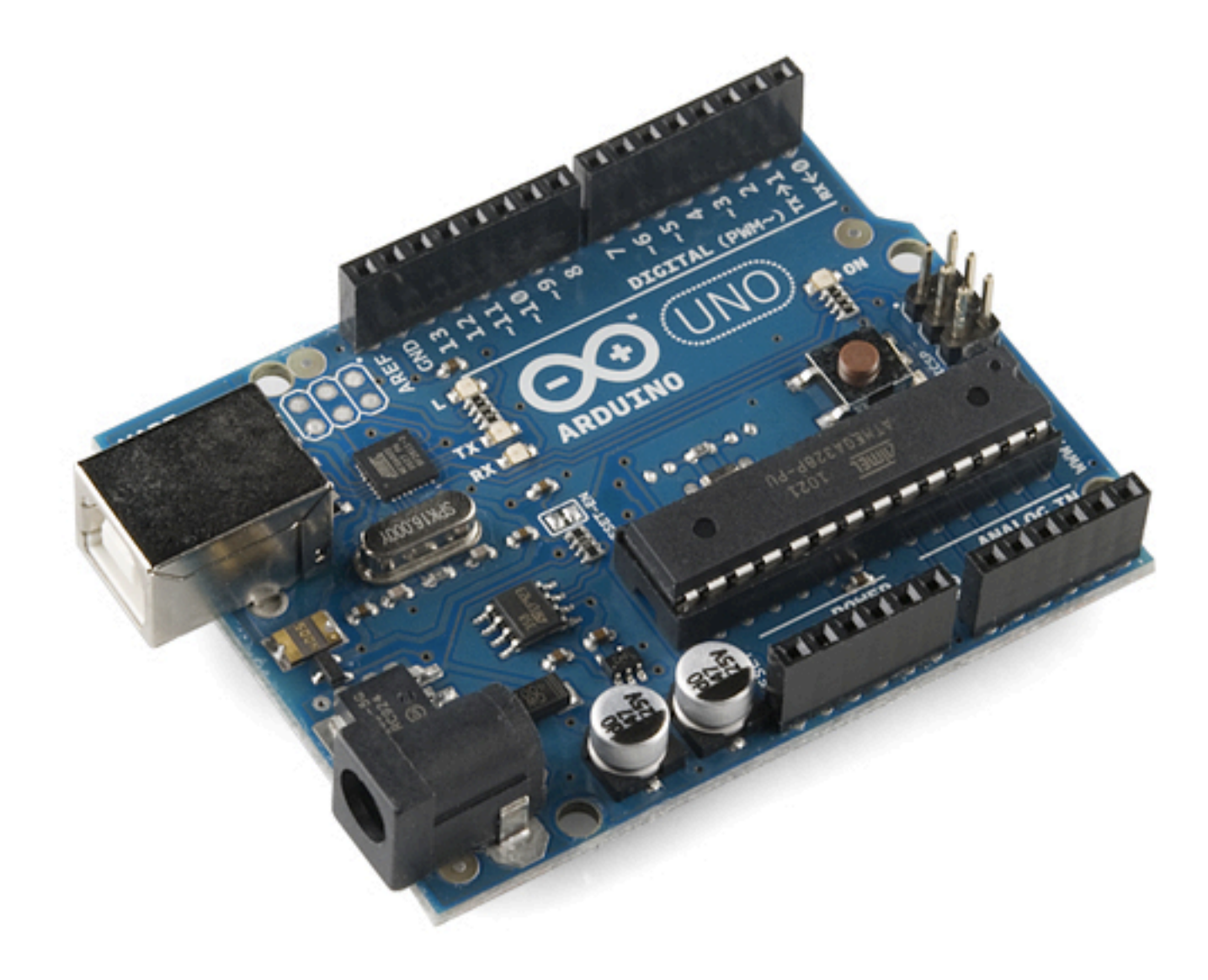

#### Roll Your Own

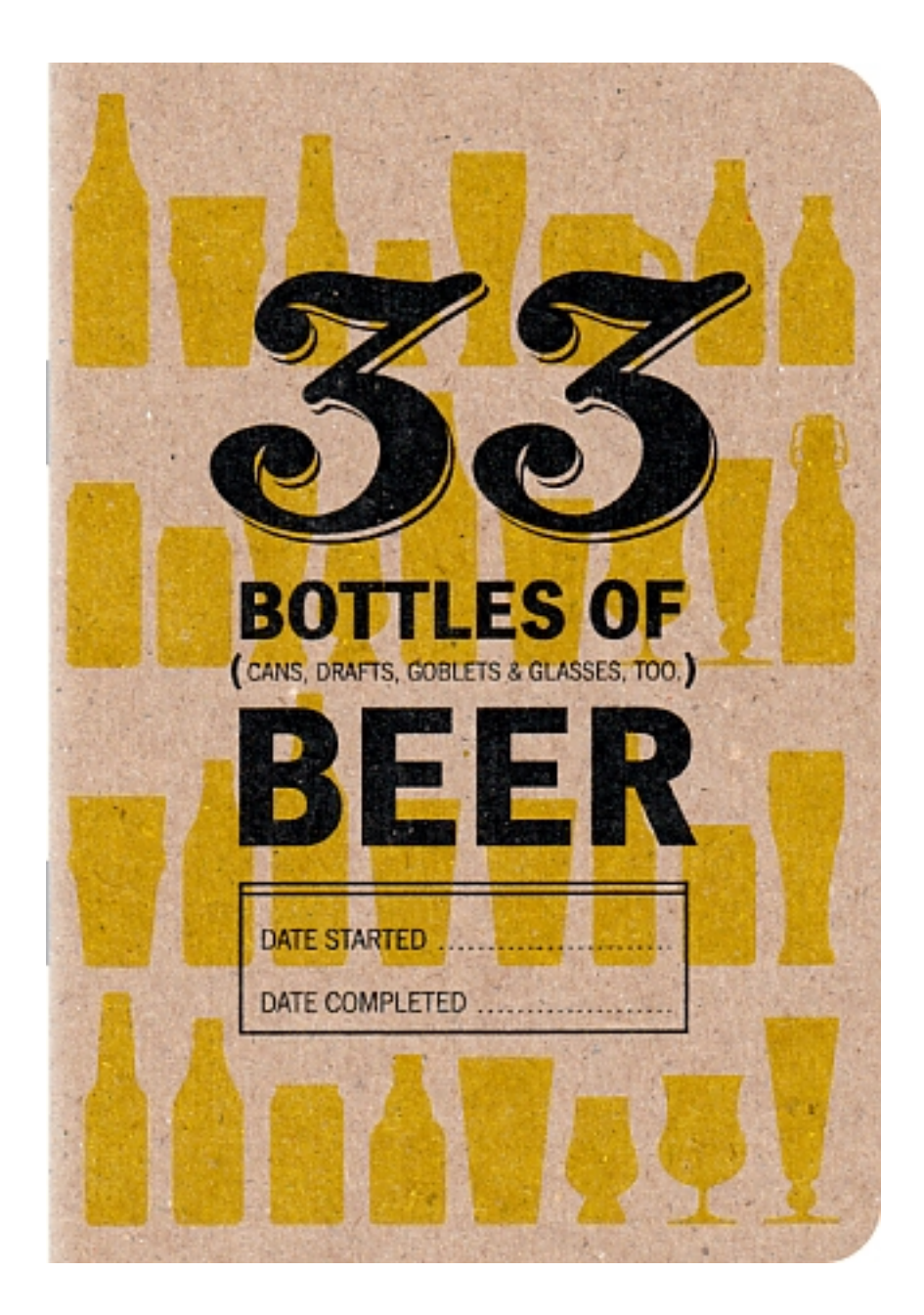

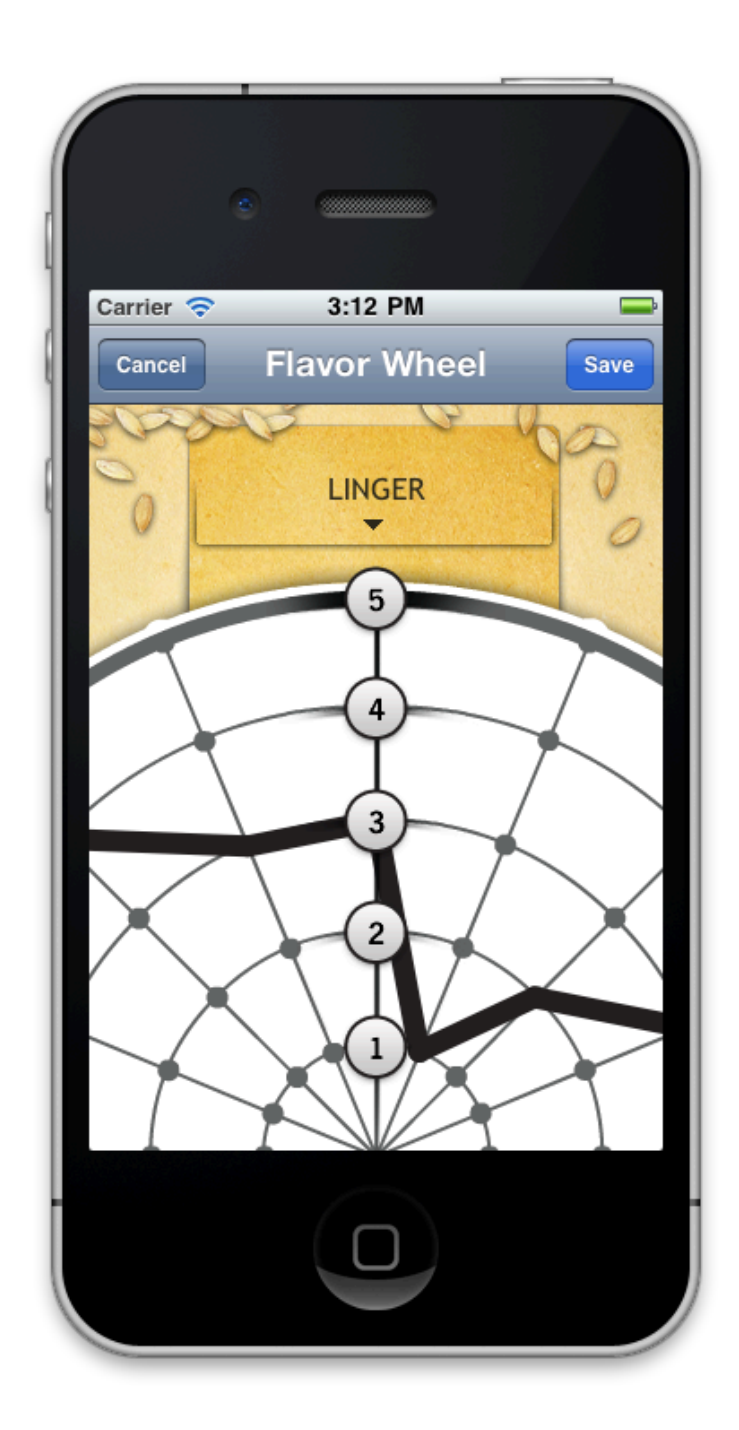

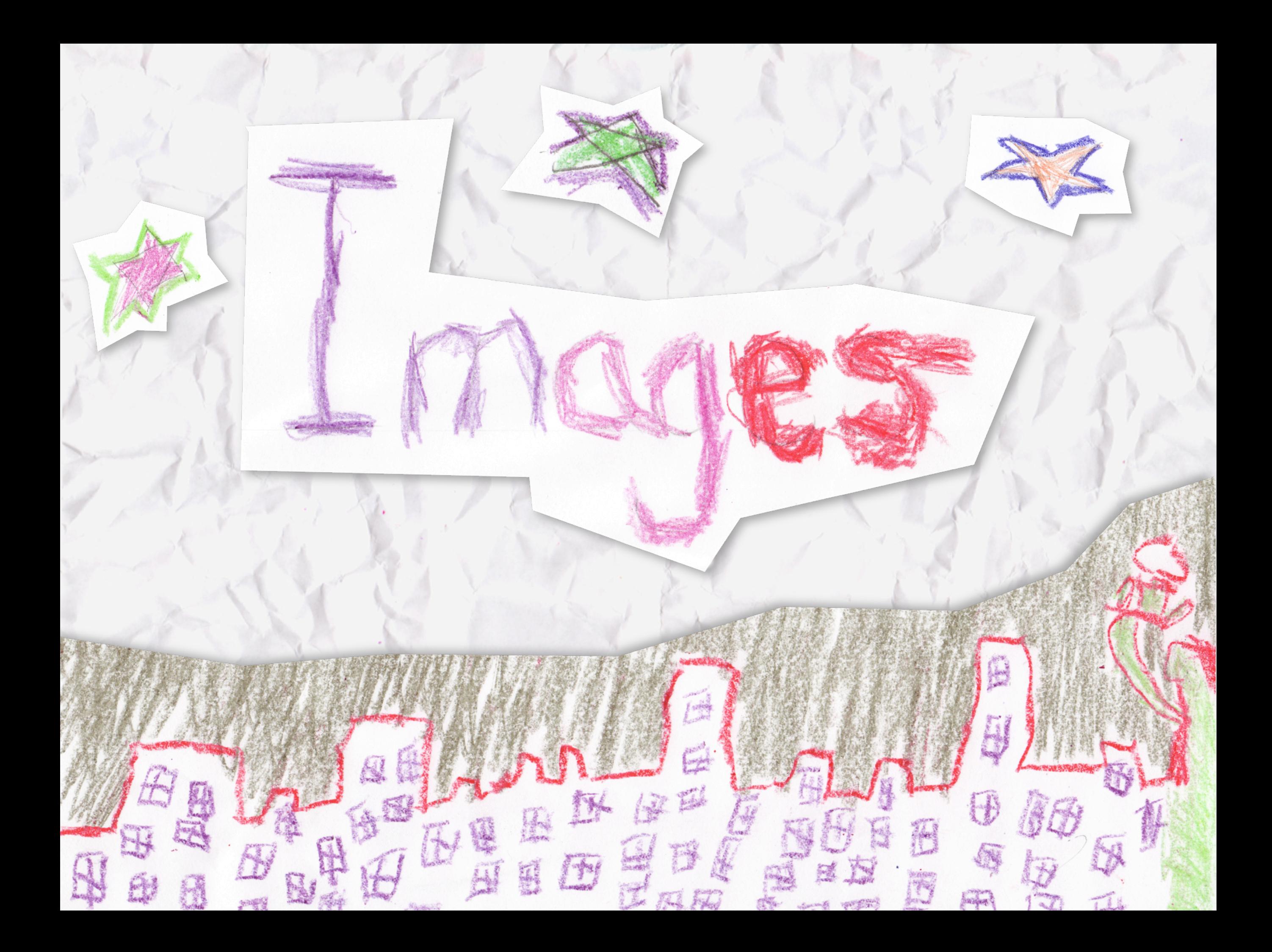

#### Load From Server

```
var canvas = document.getElementById( 'canvas' );
var ctx = canvas.getContext( '2d' );
var img = null;
```

```
$( '#make' ).click( function( evt ) {
    img = new Image();
     img.onload = function() {
         ctx.drawImage( img, 0, 0 ); 
     };
     img.src = 'images/backdrop.png';
} );
```
#### Other Canvas

```
var canvas = document.getElementById( 'lines' );
var ctx = canvas.getContext( '2d' );
```

```
ctx.beginPath(); 
ctx.moveTo( 30, 96 ); 
ctx.lineTo( 70, 66 ); 
ctx.lineTo( 103, 76 ); 
ctx.lineTo( 170, 15 ); 
ctx.stroke();
```

```
canvas = document.getElementById( 'canvas' );
ctx = canvas.getContext( '2d' );
```

```
$( '#lines' ).click( function( evt ) {
    ctx.drawImage( this, 0, 0 );
} );
```
#### Embedded Data

```
var canvas = document.getElementById( 'canvas' );
var ctx = canvas.getContext( '2d' );
var img = null;$( '#embed' ).click( function( evt ) {
    img = new Image();
     img.src = 'data:image/png;base64,iVB...';
     ctx.drawImage( img, 0, 0 );
} );
```
## Pixel Pushing

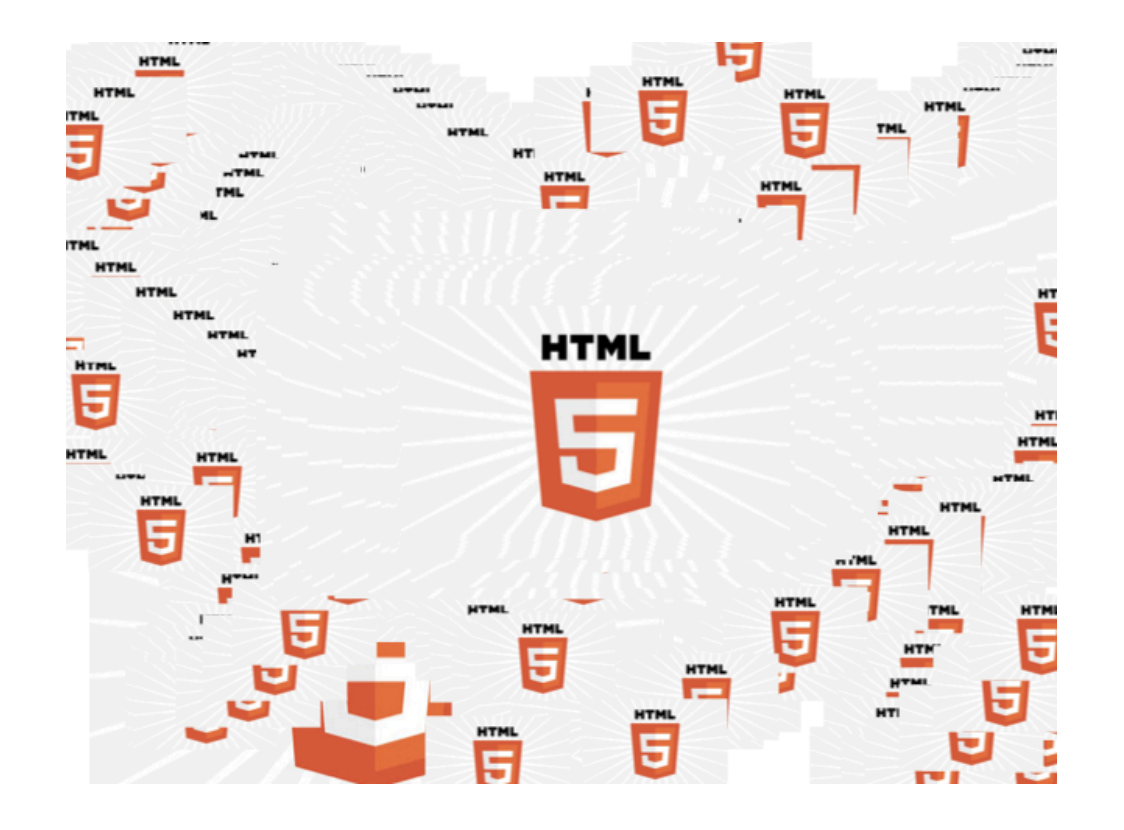

context.drawImage( myImg, frame.x, frame.y, frame.width, frame.height ) ;

# Pixel Slicing

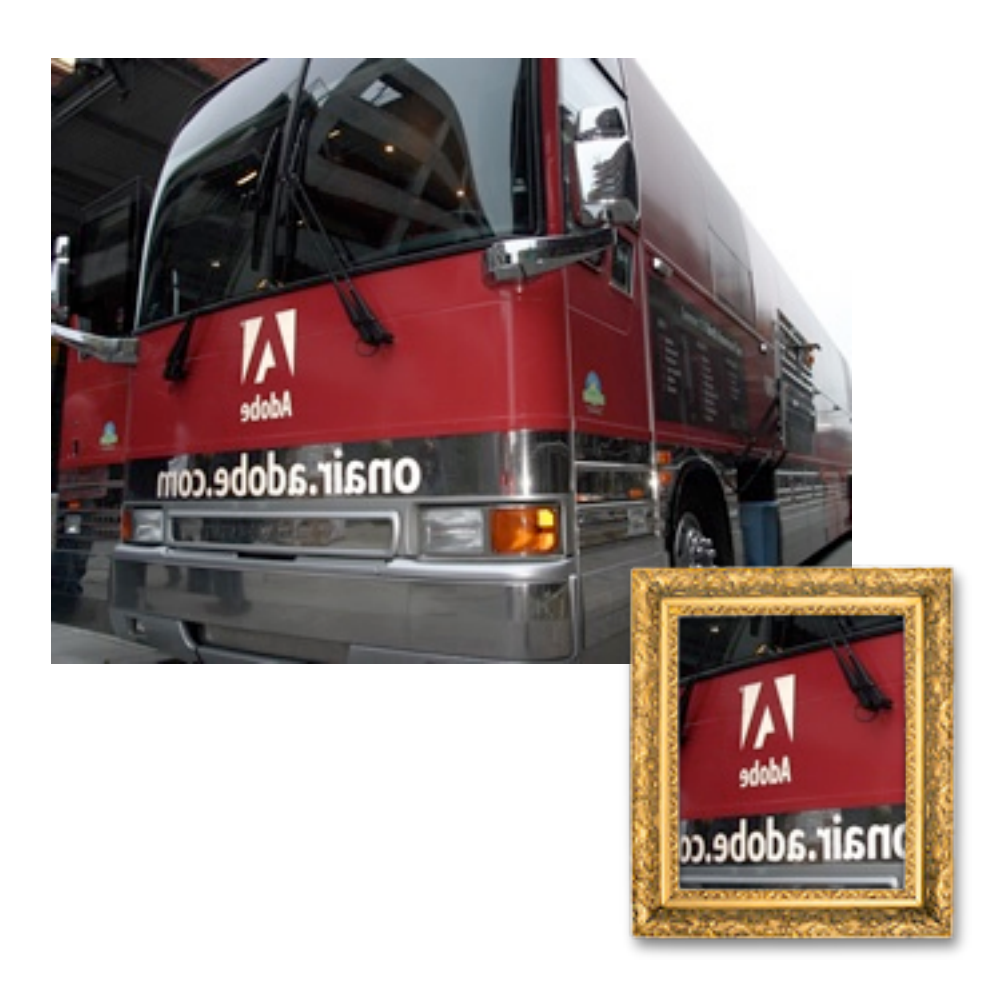

context.drawImage( myImg, frame.x, frame.y, frame.width, frame.height, 22, 21, frame.width, frame.height );

## Pixel Dissecting

```
pixels = context.getImageData(
  0,0<sub>r</sub> 640, 
   480 );
for( var p = 0; p < p ixels.data.length; p == 4)
\{red = pixels.data[p + 0];
  green = pixels.data[p + 1];
  blue = pixels.data[p + 2];
}
```
#### Pixel Dissecting

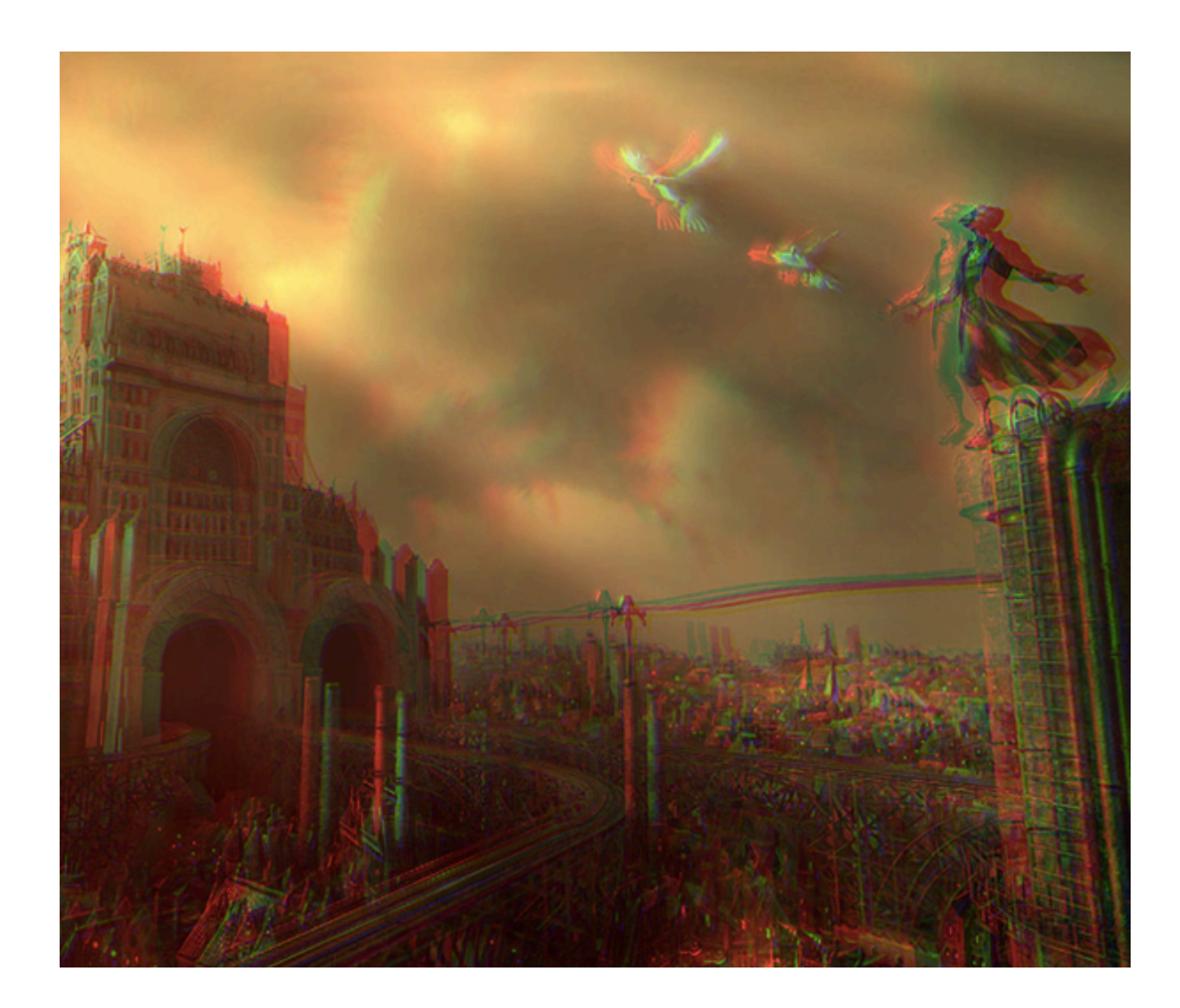

## Beyond Pixels

```
var reader = new FileReader();
reader.onload = function( evt ) {
  var exif = new ExifInfo( evt.target.result );
   $( '<img src="data:image/jpeg;base64,' +
     btoa( exif.thumbnail ) +
     \vert \vert \vert \vert \vert \vert \rangle .appendTo( '#output' );
};
```
reader.readAsBinaryString(this.files[0]);

#### Beyond Pixels

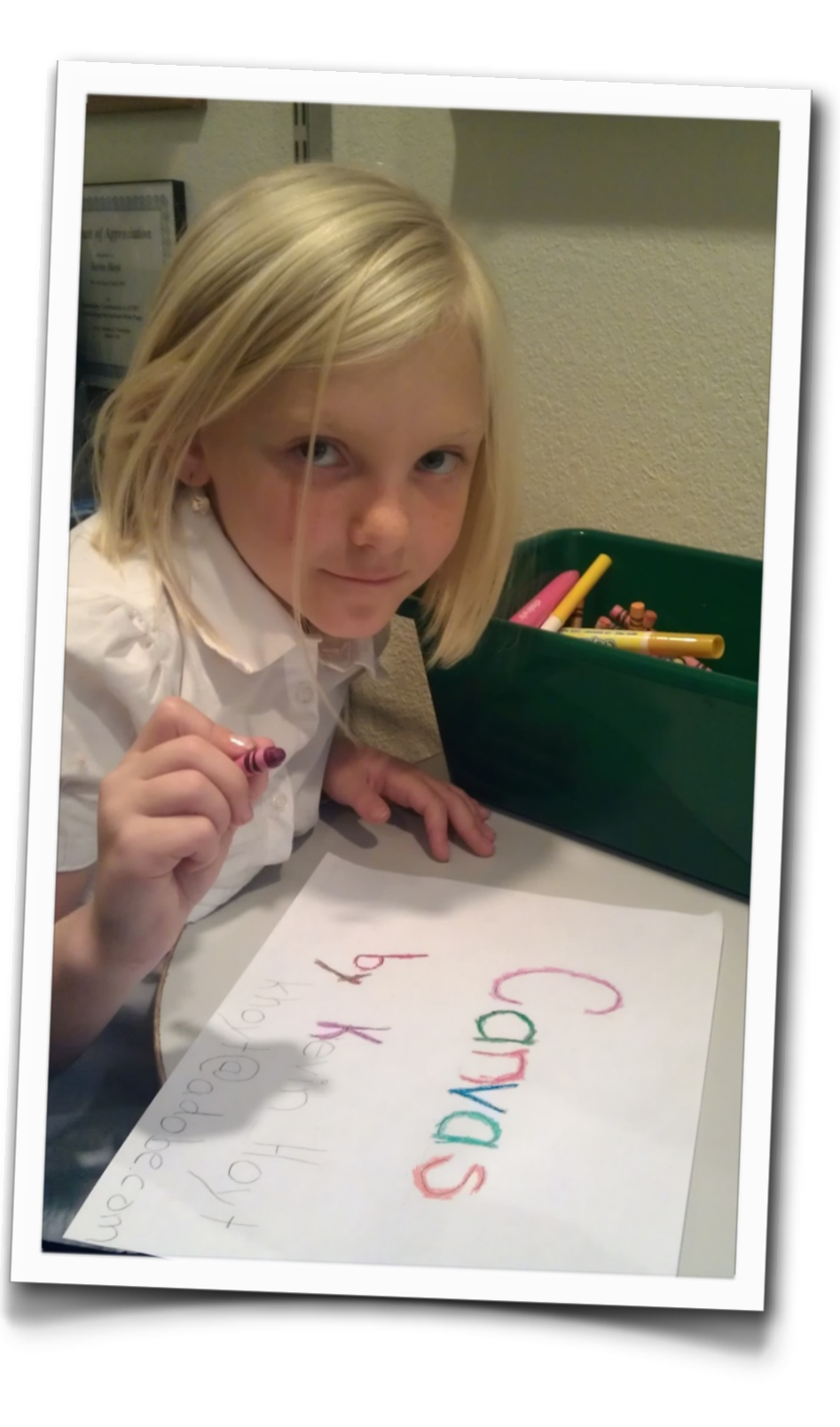

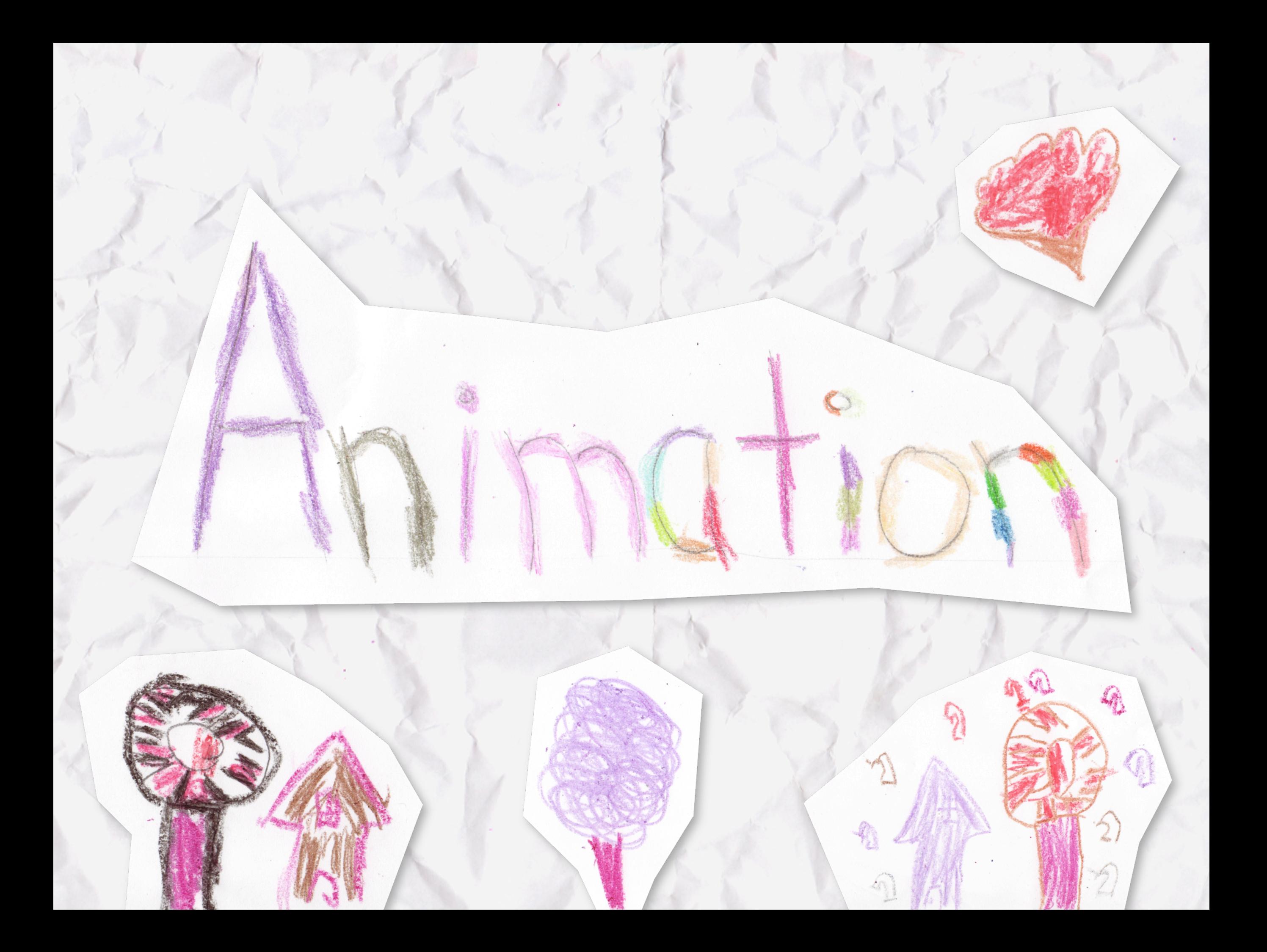

# Update on Interval

```
setInterval ( function () {
 var time = new Date();
   context.clearRect( 0, 0, 300, 300 ); 
  context.rotate( ( ( 2 * Math.PI ) / 60 ) * time.getSeconds() +
    ( ( 2 * \text{Math.FI } ) / 60000 ) * time.getMilliseconds() ); 
  context.translate(105, 0);
   context.fillRect( 0, -12, 50, 24 );
  context.drawImage( earth, -12, -12);
}, 100 );
```
# Update on Interval

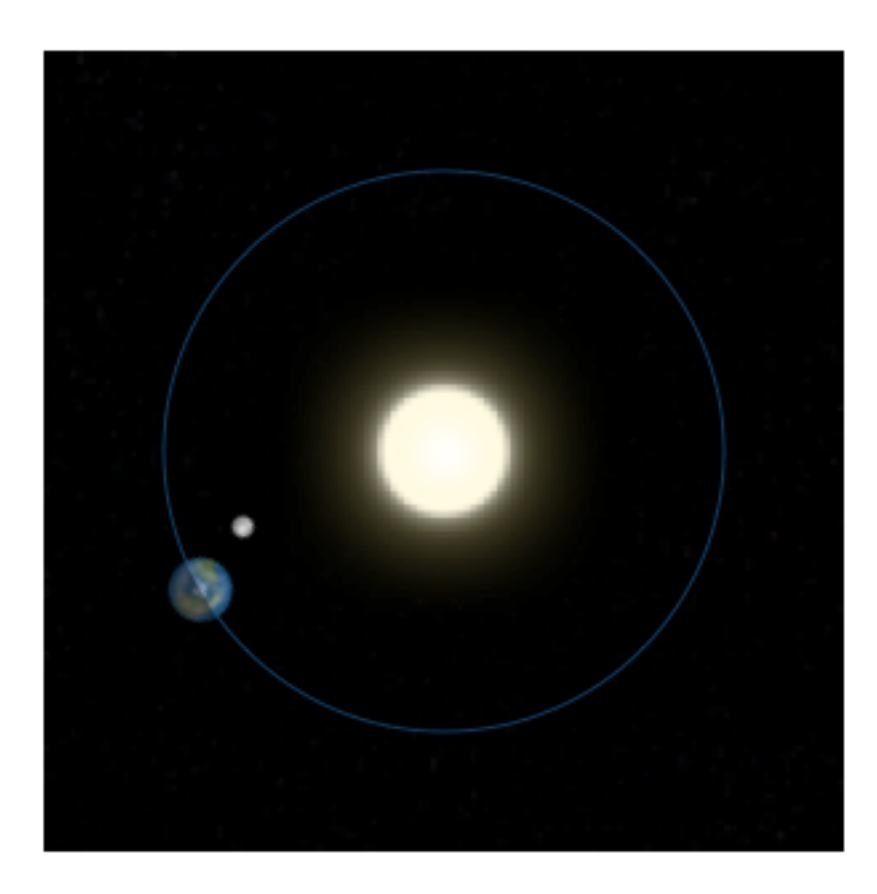

## Tweening

```
JSTweener.addTween( position, {
     time: 3,
     transition: 'easeOutExpo',
     x: end.x,
     y: end.y,
     onUpdate: function() {
         context.clearRect( 0, 0, 640, 480 );
         // Draw updates to sprites
     },
     onComplete: function() {
         position = null;
        start = null; end = null;
 }
} );
```
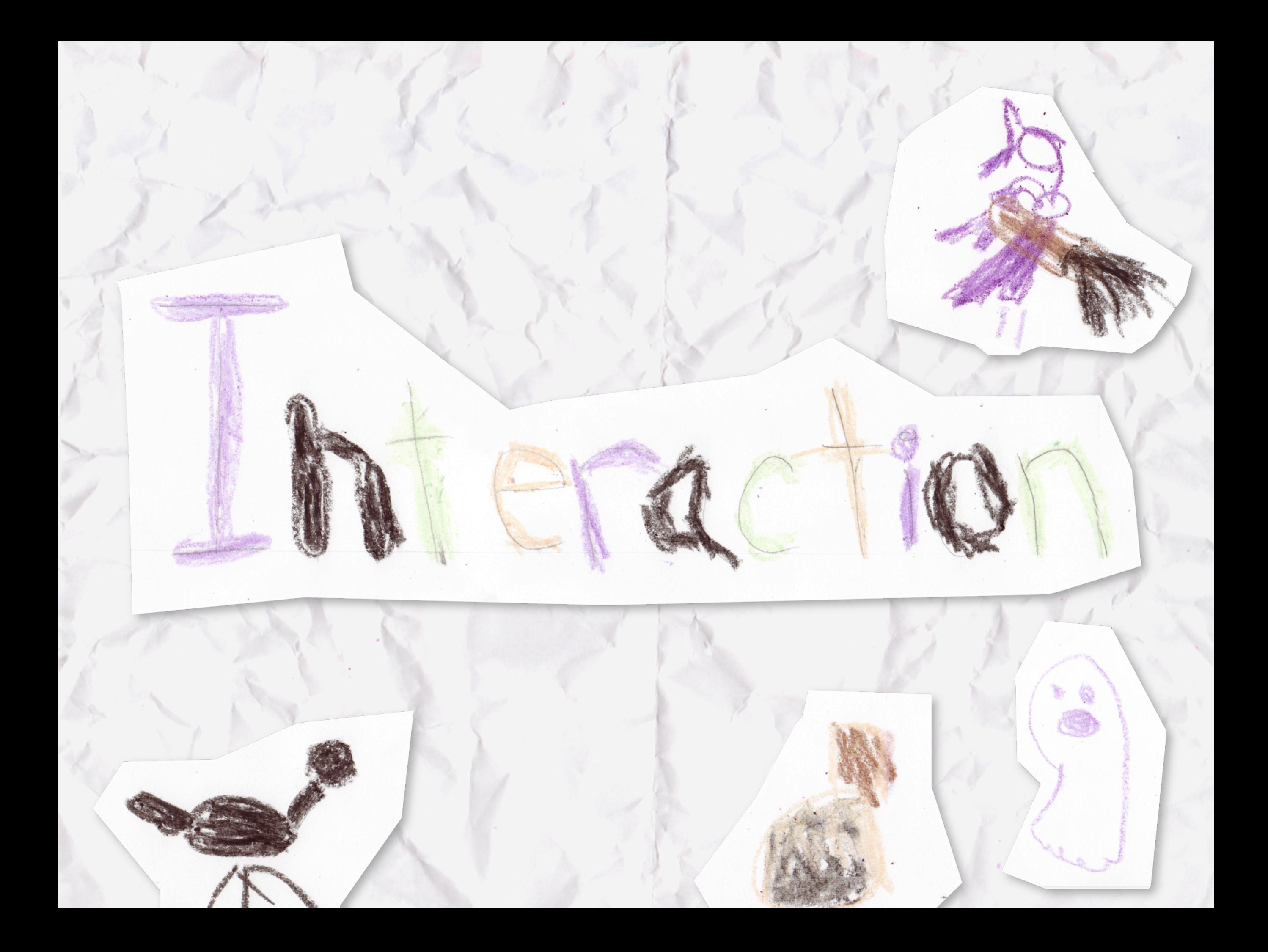

## Tracking Points

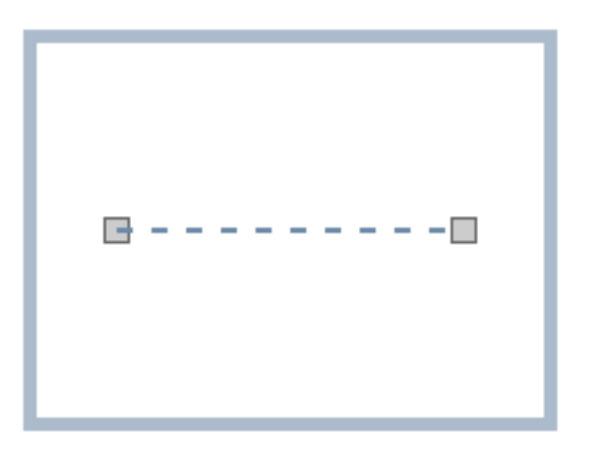

What's clickable? How do you know? Canvas vs DOM...

## Easel JS

```
var canvas = document.getElementById( 'game' );
```

```
stage = new Stage ( canvas ) ;
```

```
hole = new Bitmap( document.images[0]) ;
hole.x = 380;
hole.y = 120;
stage.addChild( hole ) ;
```

```
ball = new Bitmap( document.inages[1]) ;
ball.x = 20;ball.y = 129;
```

```
stage.addChild( ball ) ;
```
stage.update();

```
Ticker.setFPS( 24 );
Ticker.addListener( this );
```
# Easel JS

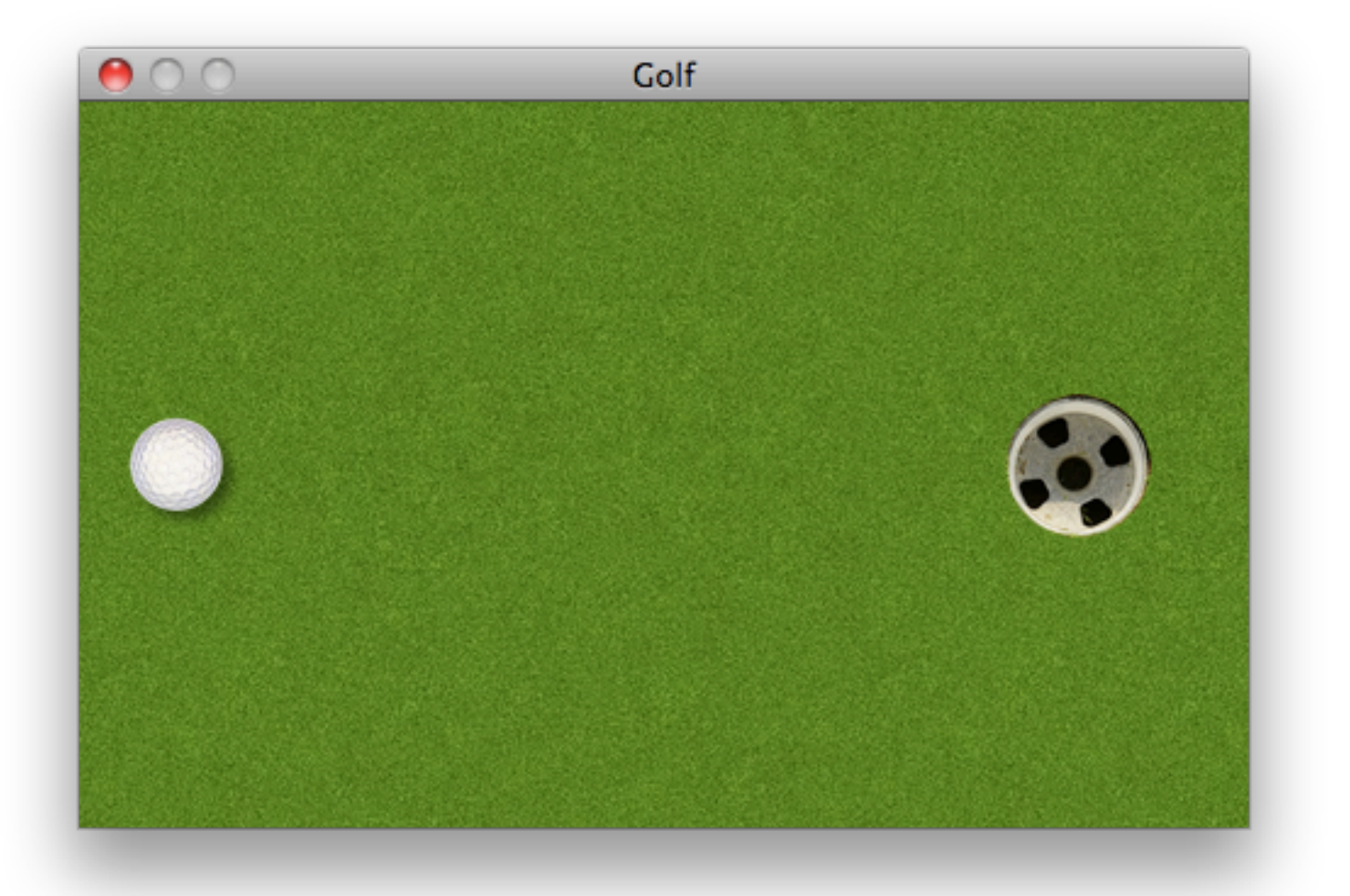

#### Got Questions?

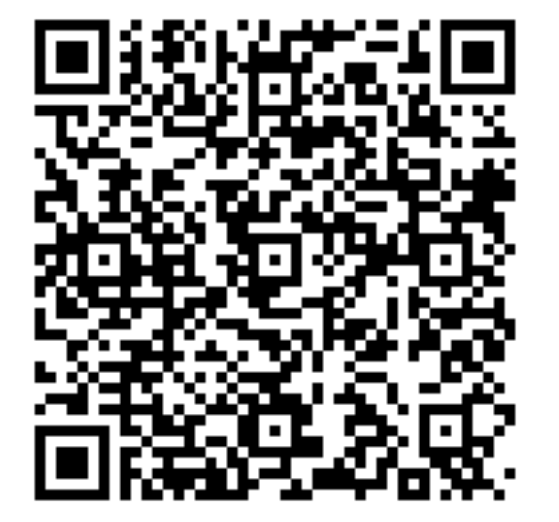

Kevin Hoyt [khoyt@adobe.com](mailto:khoyt@adobe.com) Twitter: @krhoyt AIM, YIM: parkerkrhoyt <http://blog.kevinhoyt.com>